3020-6-073-10

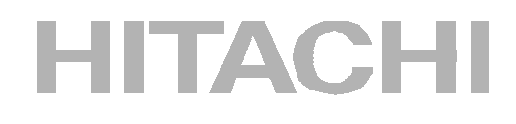

### P-2663-5614 DBPARTNER ODBC 3.0 Driver 01-

 $1 (3020-6-073)$ 

02 OS Windows 95 Windows 98 Windows Me Windows NT Windows 2000

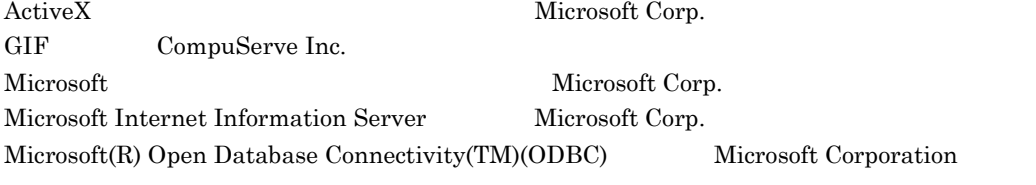

Microsoft Windows Sockets Microsoft Corp.

ORACLE ORACLE Corporation ORACLE8 ORACLE Corporation UNIX X/Open Company Limited

Windows Microsoft Corp. Windows NT Microsoft Corp. X/Open X/Open Company Limited

 $12 \quad 9 \quad (-1) \quad 3020 - 6 \quad 073 \quad (-1)$ 平成 13 3 ( 2 ) 3020-6-073-10

All Rights Reserved, Copyright (C) 2000,2001, Hitachi, Ltd.

### DBPARTNER ODBC 3.0 Driver 01-01 追加・変更機能 変更箇所 <u>The DBMS</u> **•** VOS1 RDB1 E2 1.2 2.2.1(2) 3.1 3.2 3.3 3.4 A DBS DBS  $2.2.1(2)$  $2.2.1(3)$  3.3 DBMS ODBC **•** VOS1 PDM II E2 3.1.1

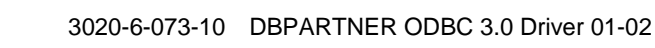

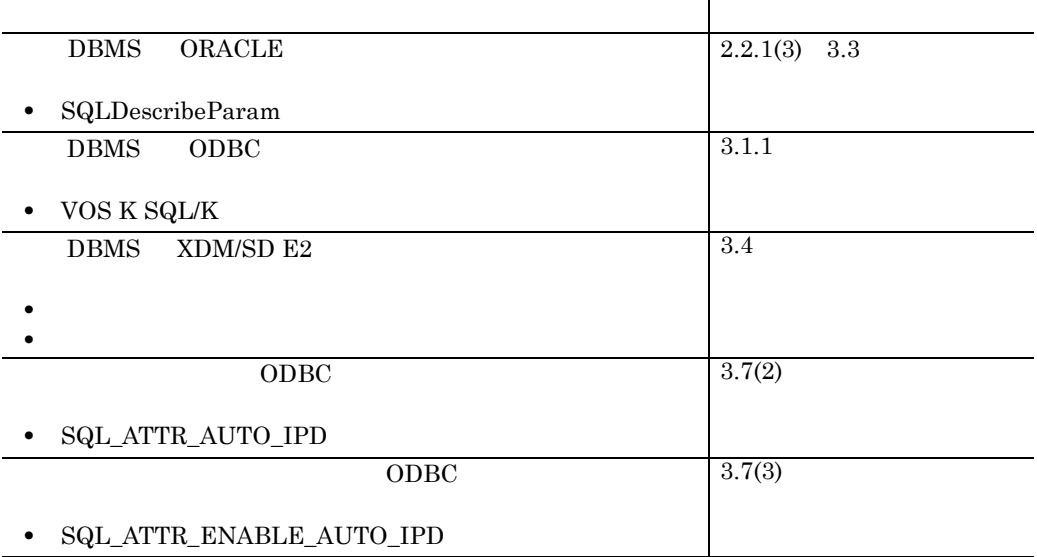

 $\Omega$ DBC  $\Gamma$  $ODBC$  SQL

DBPARTNER ODBC 3.0 Driver DBPARTNER ODBC 3.0 Driver

DBPARTNER ODBC 3.0 Driver

ODBC DBPARTNER ODBC 3.0 Driver ODBC

### $ODBC$

DBPARTNER ODBC 3.0 Driver

decomposition A SQLGetInfo の戻り  $SQLGetInfo$ 

B  $\overline{B}$ 

付録 C 用語の解説 DBPARTNER ODBC 3.0 Driver

 $\overline{OS}$ 

UNIX/Windows

- HiRDB (3000-6-054)
- HiRDB SQL (3000-6-056)
- HiRDB (3000-6-057)

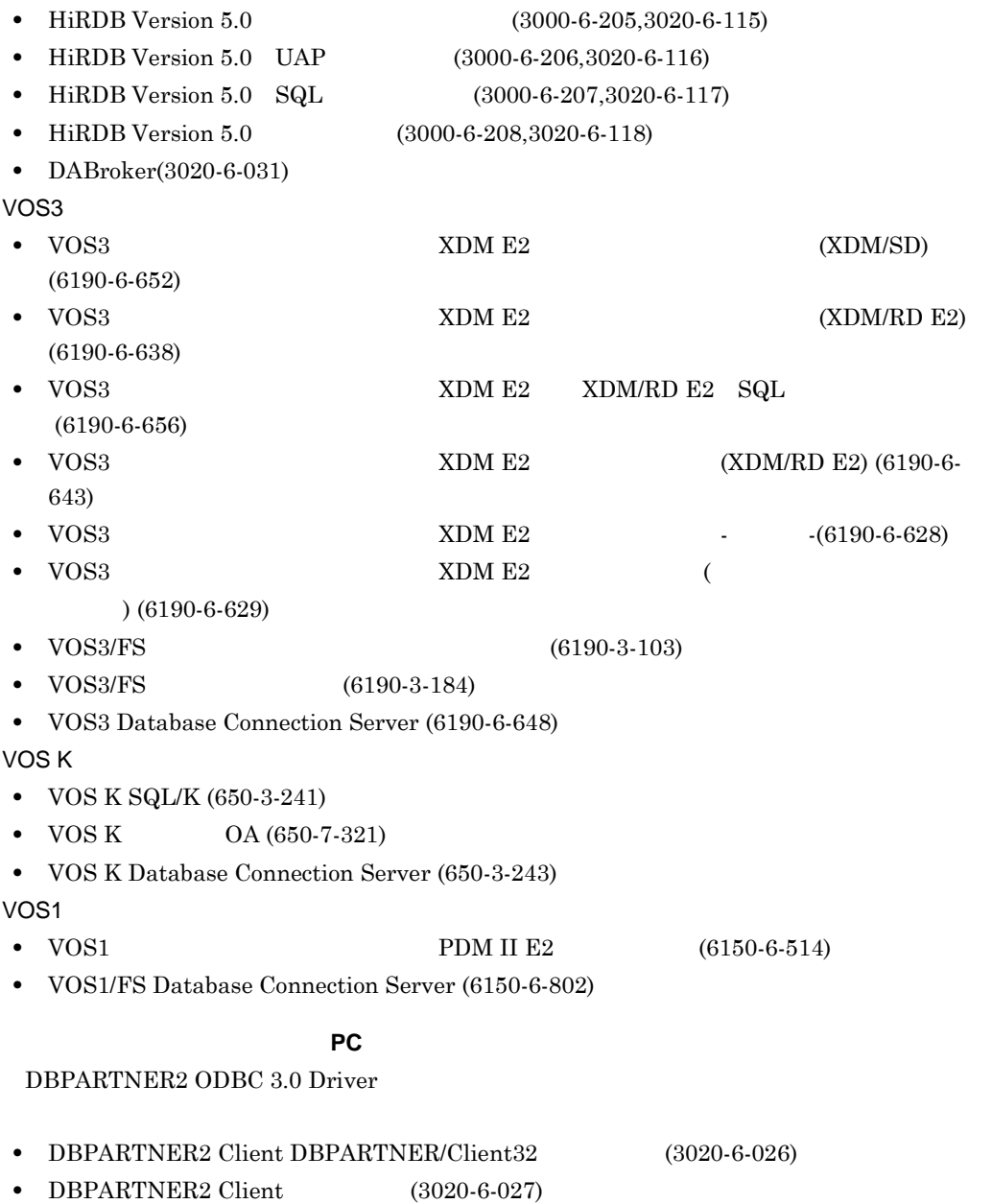

• DBPARTNER2 Client (3020-6-028)

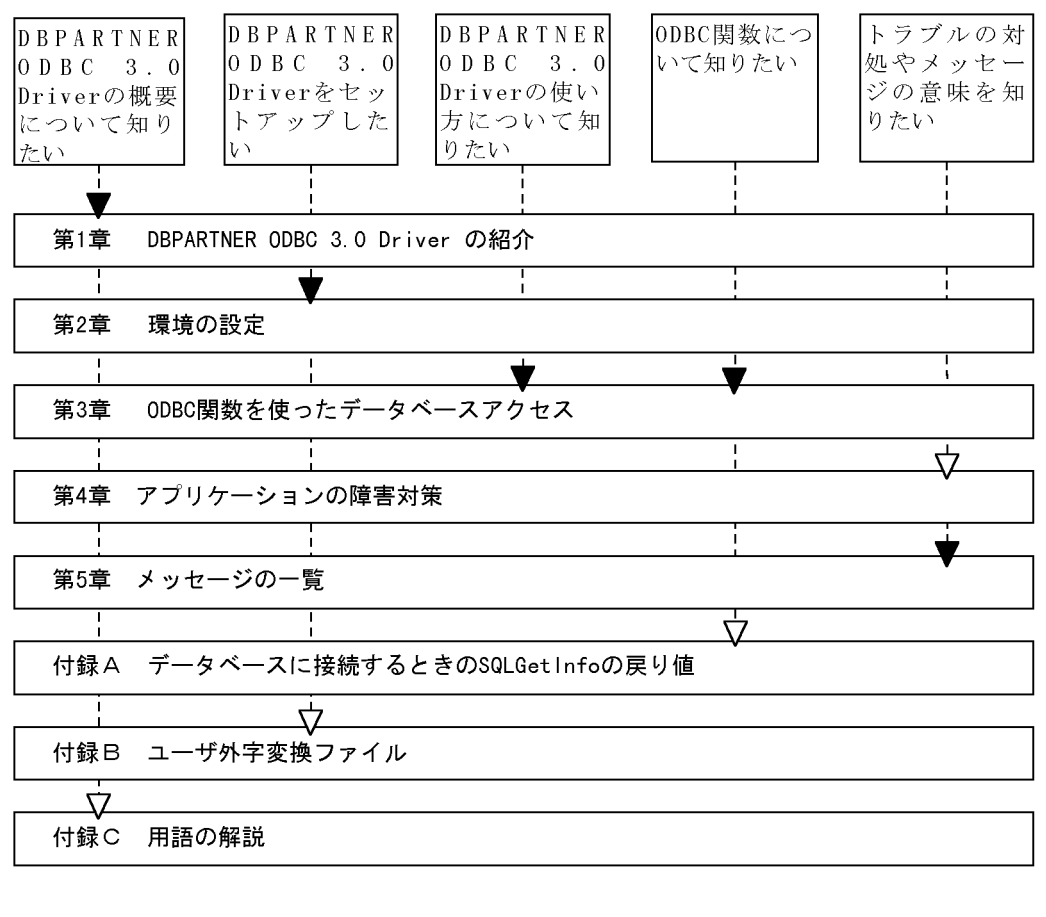

(凡例)

| : 必要に応じて読む項目 : 必ず読む項目

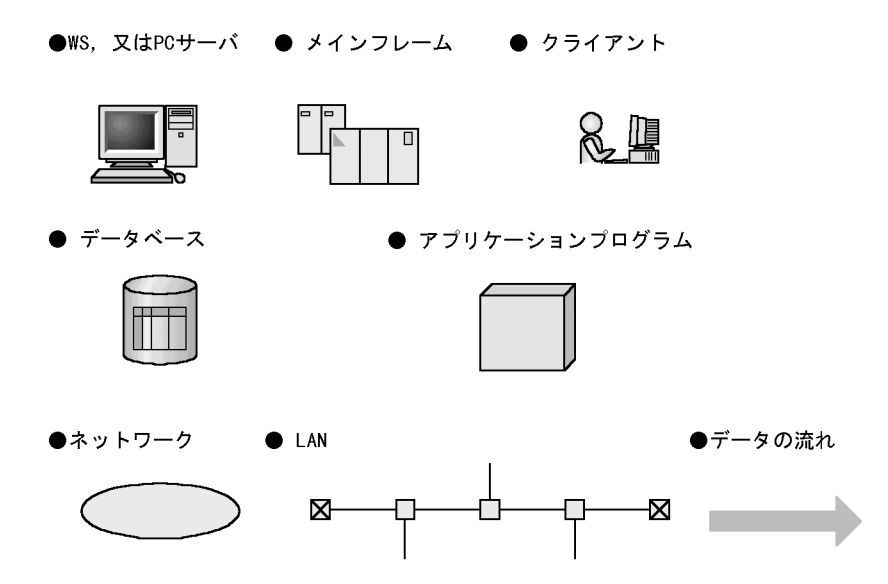

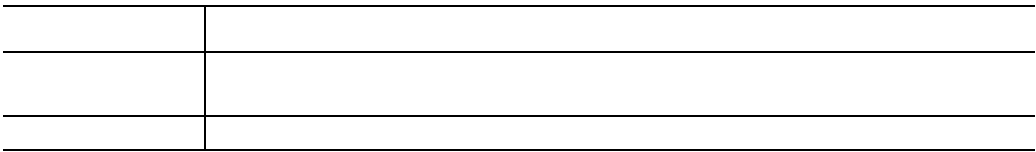

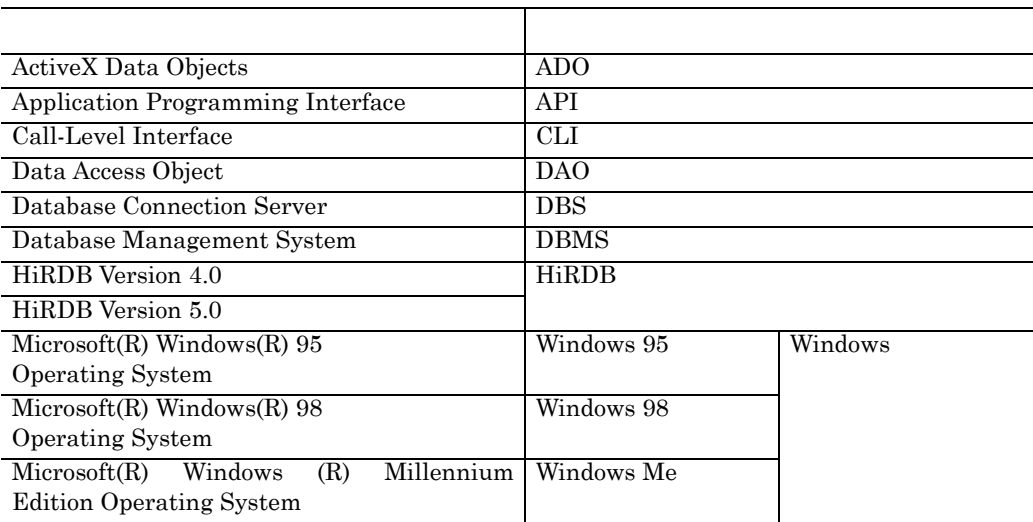

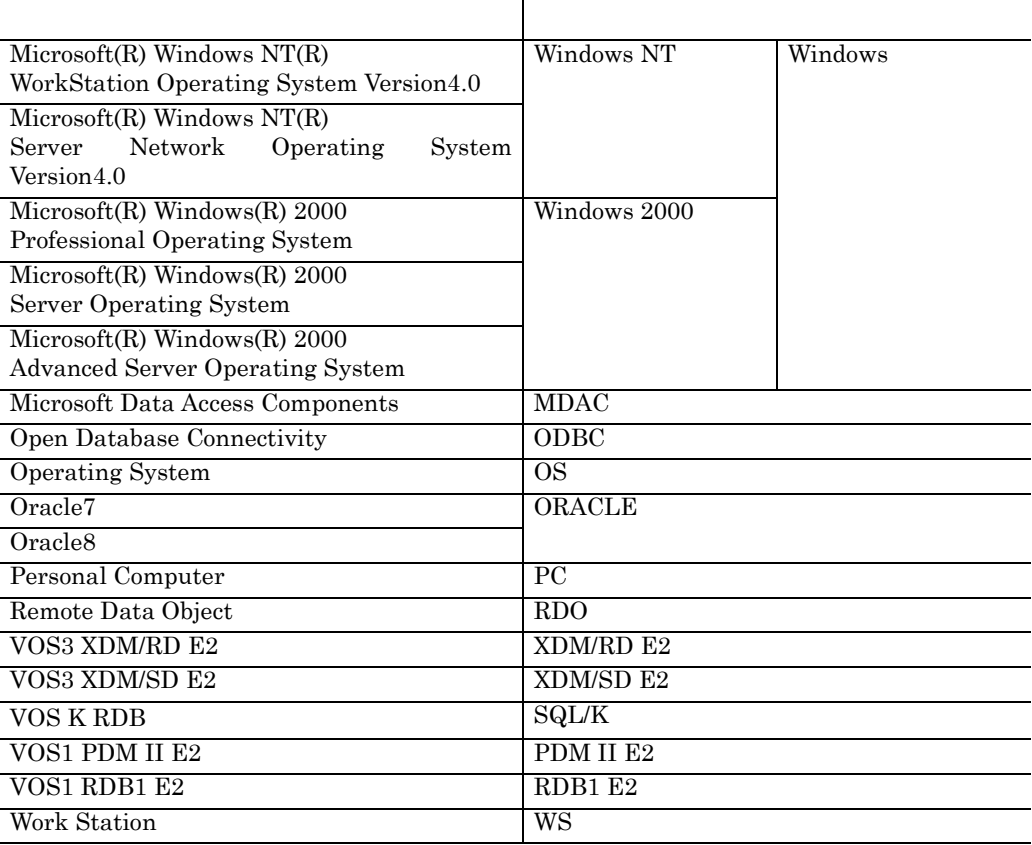

Windows 2000

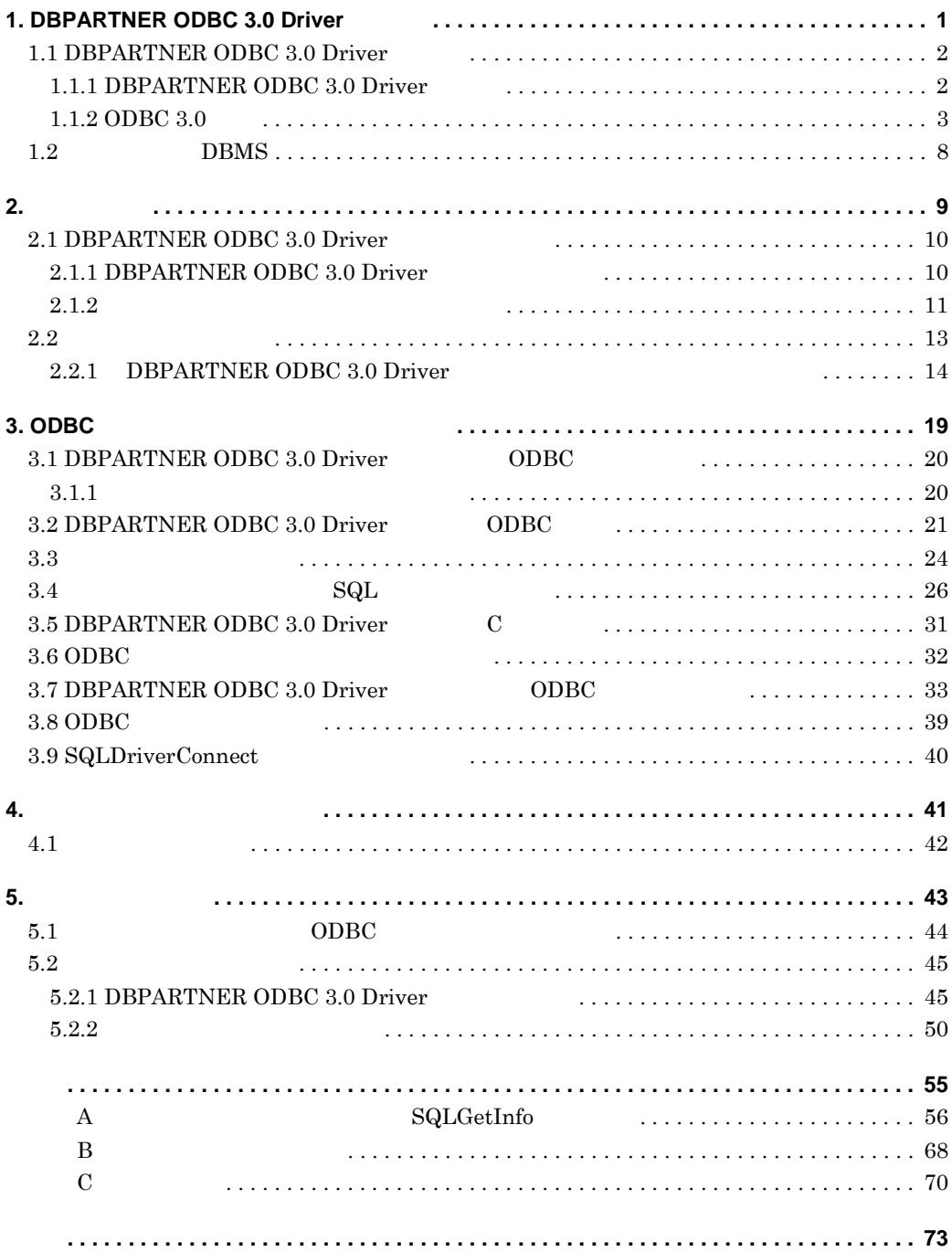

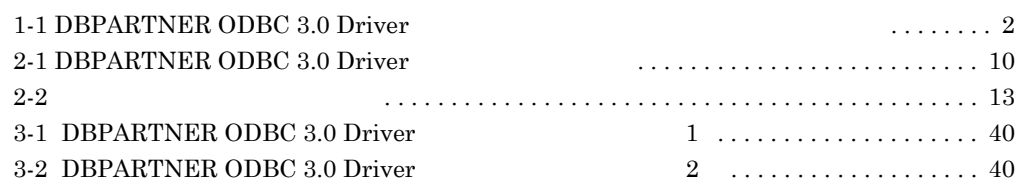

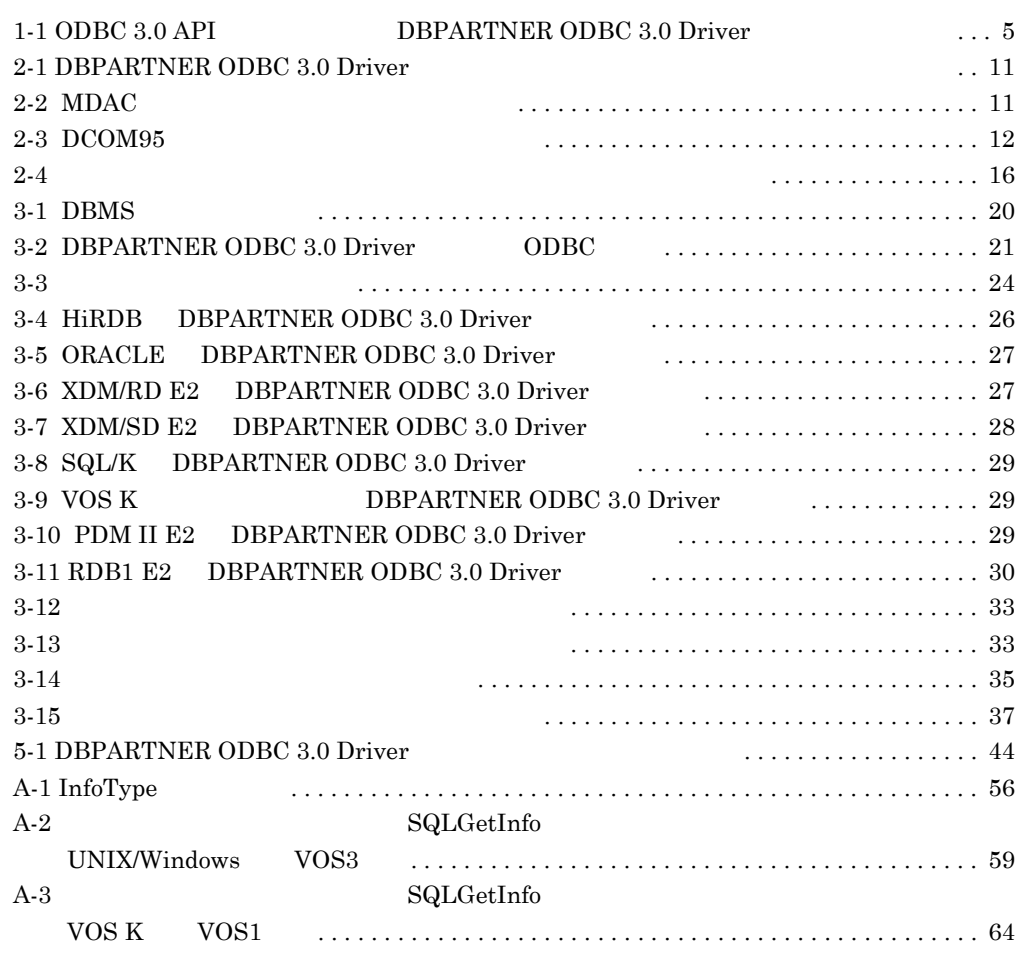

DBPARTNER ODBC 3.0 Driver

**1.1 DBPARTNER ODBC 3.0 Driver 1.2** サポートする サポートする**DBMS**

DBPARTNER ODBC 3.0 Driver

DBPARTNER ODBC 3.0  $\Gamma$ 

1-1 DBPARTNER ODBC 3.0 Driver

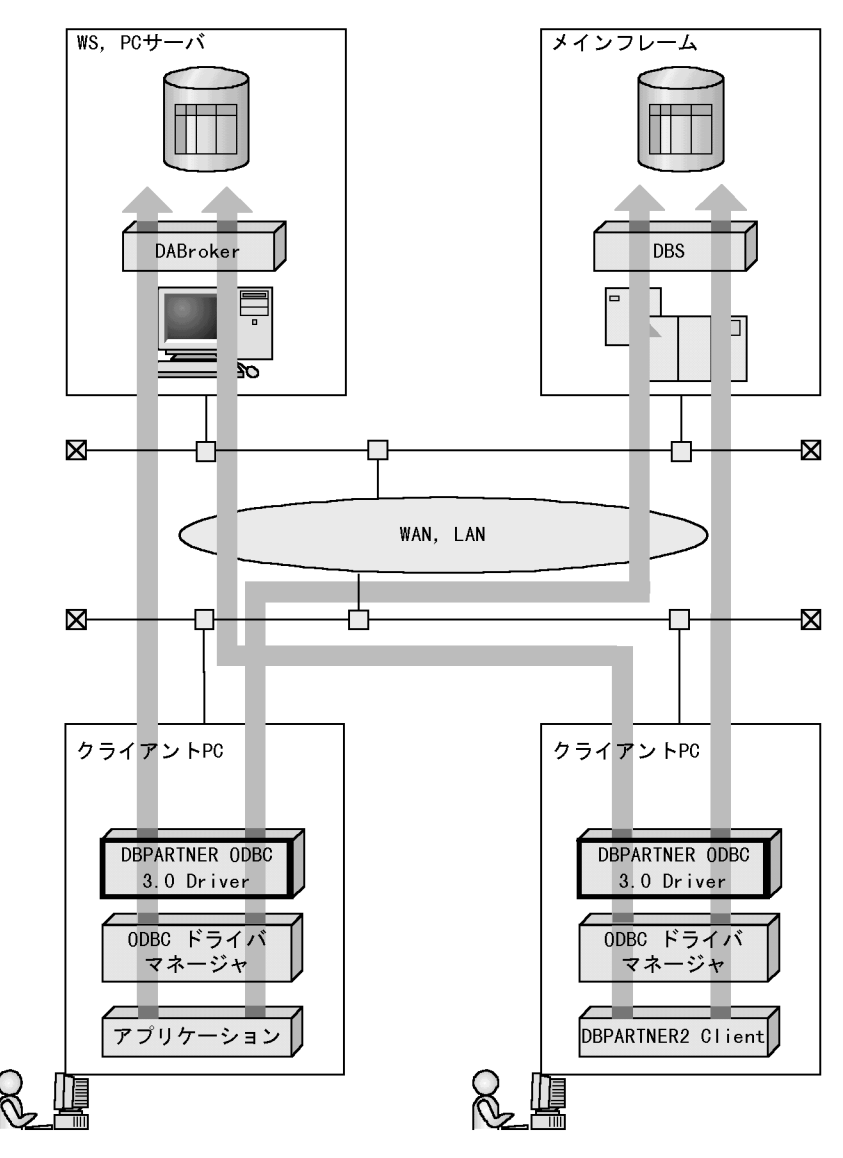

### **1.1.1 DBPARTNER ODBC 3.0 Driver**

DBPARTNER ODBC 3.0 Driver ODBC 3.0 DBPATNER ODBC 3.0 Driver (ORACLE

 $\overline{\text{ODBC 2.x}}$   $\overline{\text{ODBC}}$ DBPARTNER ODBC 3.0 Driver DBPARTNER2 Client DBPARTNER ODBC 3.0 Driver

### **1.1.2 ODBC 3.0**

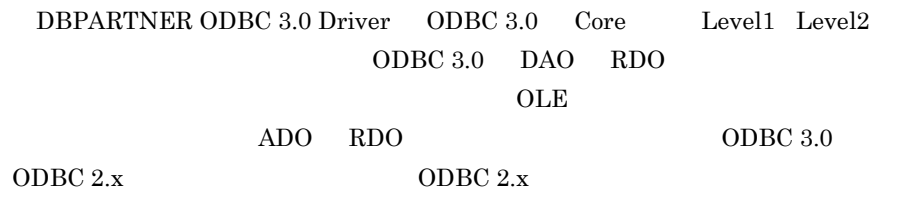

 $ODBC 3.0$ 

## **(1) X/Open ISO CLI** への対応

ODBC 3.0 X/Open ISO CLI

**(a)** ディスクリプタ

 $\operatorname{SQL}$ 

ODBC 3.0

**(b)** 診断  $ODBC 3.0$ 

 $ODBC$ 

### ODBC  $3.0$

- **•** 診断領域を拡張できます。
- **•** 診断領域からデータを読み出しても,データは破壊されません。
- **•** 重要度に応じてステータスレコードが生成されます。
- **•**  $\frac{1}{2}$

**(c)** カタログ関数の列名

X/Open ISO CLI

**(d)** 新しい属性と関数

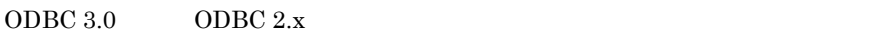

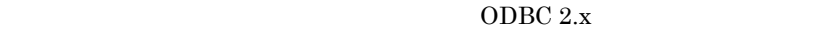

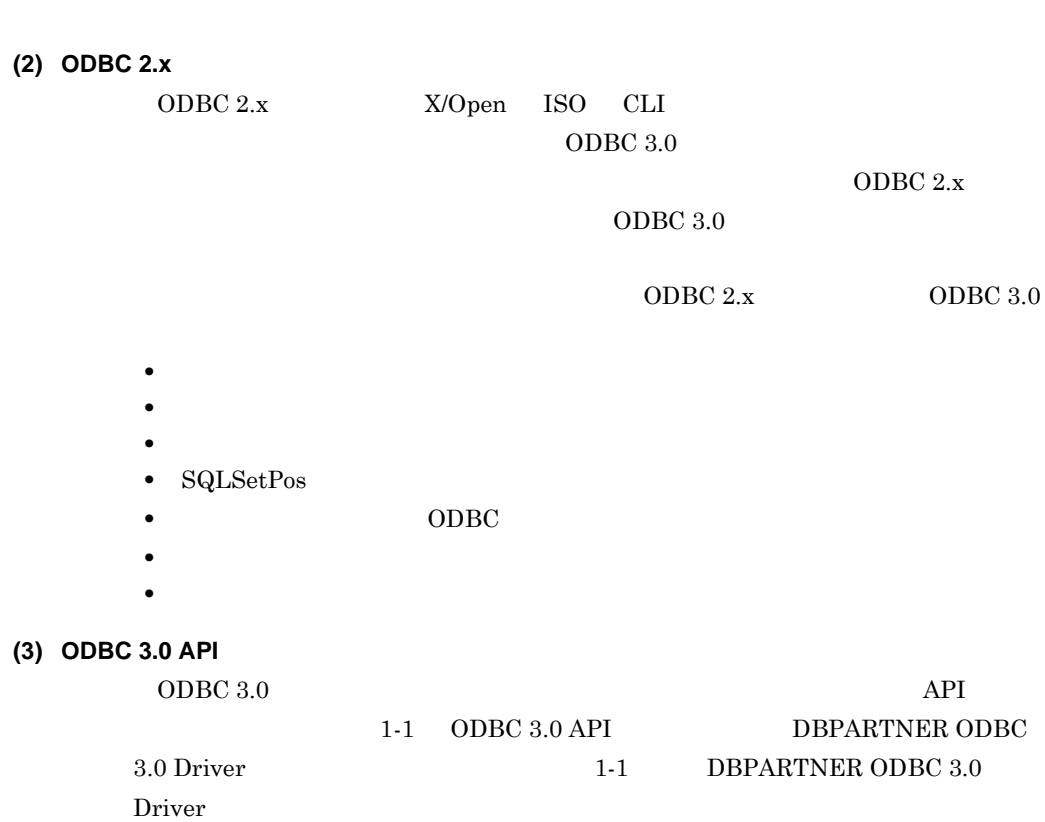

### 1-1 ODBC 3.0 API DBPARTNER ODBC 3.0 Driver

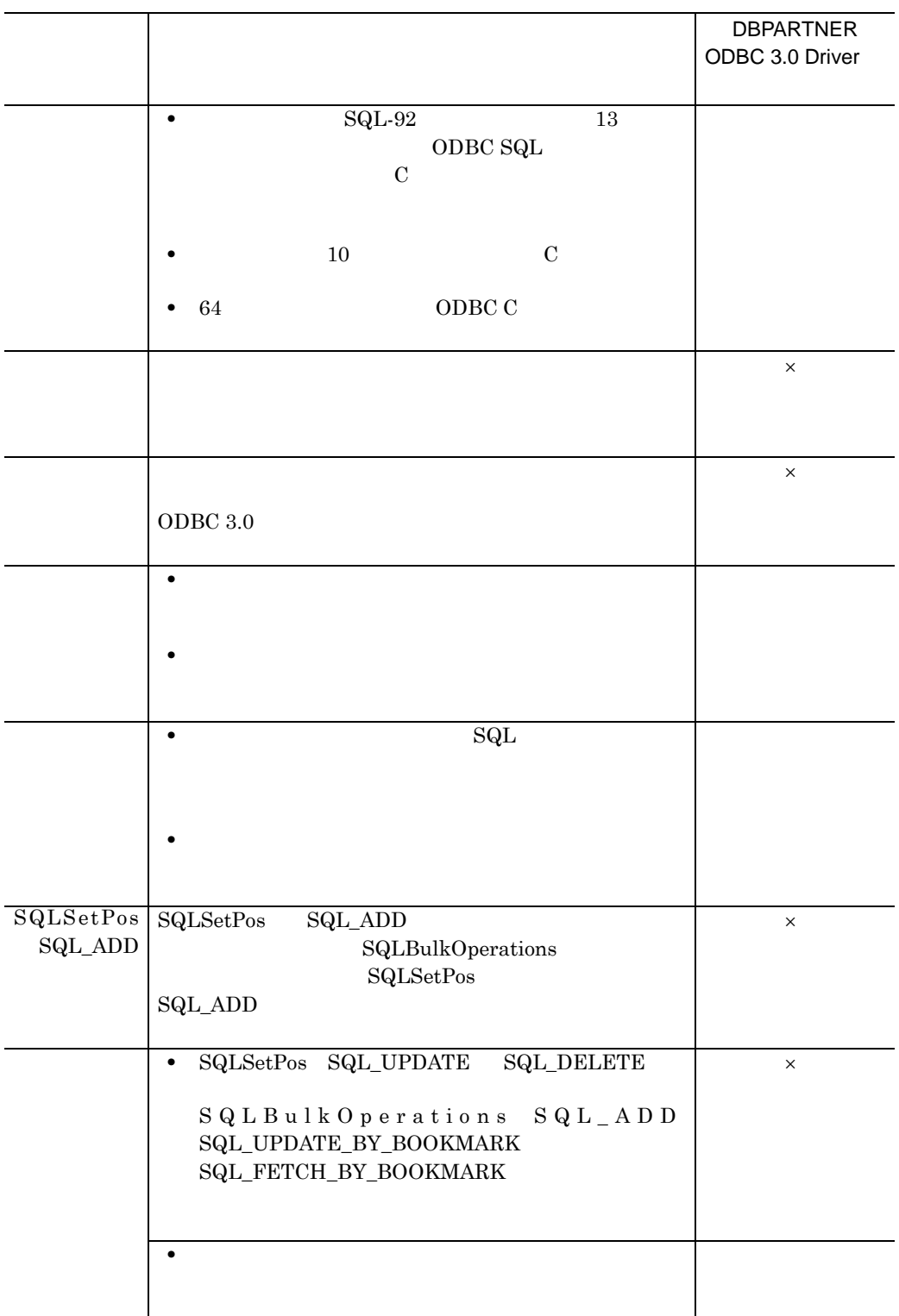

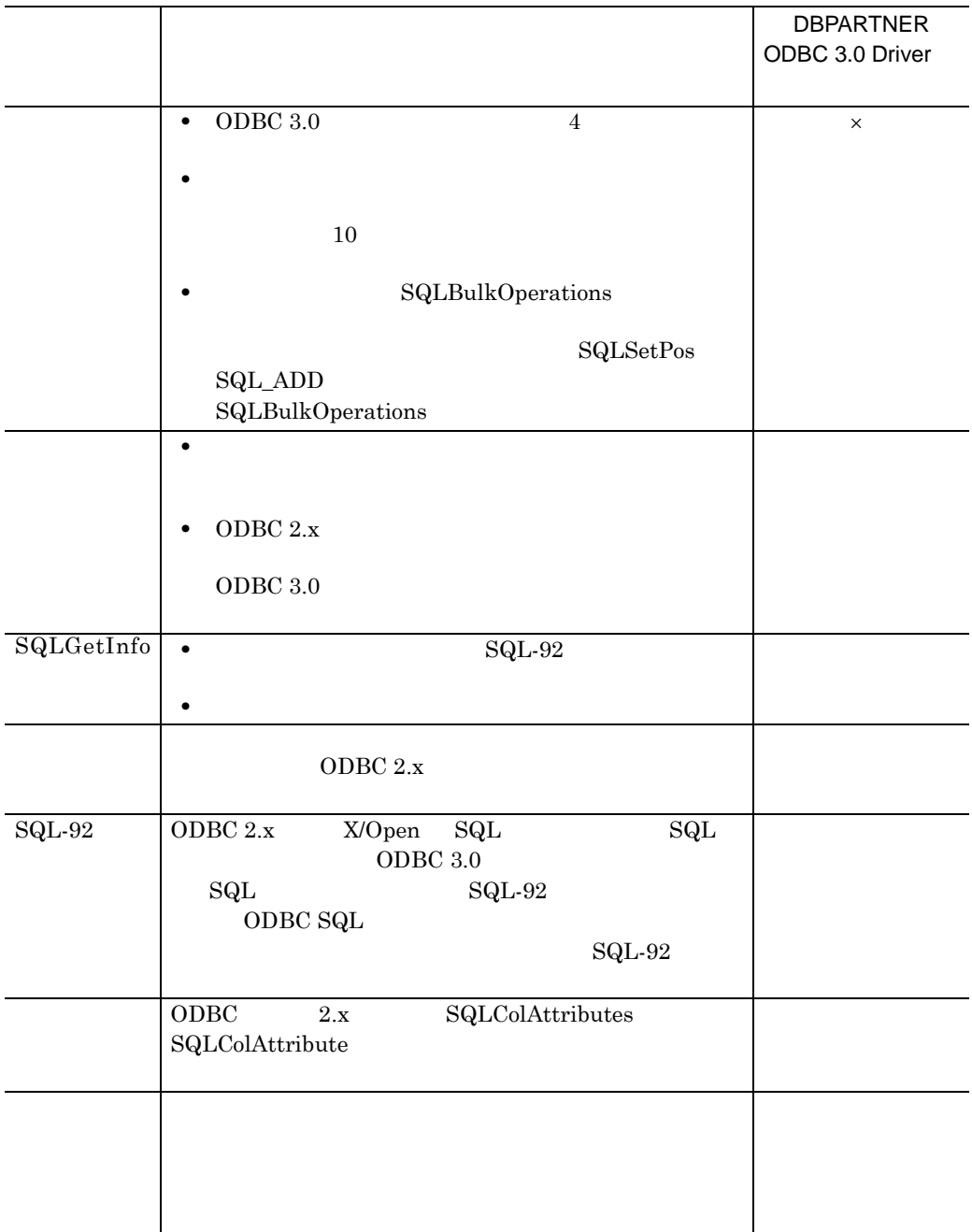

- × DBPARTNER ODBC 3.0 Driver
- DBPARTNER ODBC 3.0 Driver

### $\rm SELECT$

• **vos K** 

 $1$ 

•<br>• ストアドプロシジャのパラメタ配列はサポートしていません。ストアド<sup>プレー</sup>ンのパラメタ配列はサポートしていません。

m.

### 1.2 **DBMS**

a sa kacamatan ing Kabupatèn Kabupatèn Kabupatèn Kabupatèn Kabupatèn Kabupatèn Kabupatèn Kabupatèn Kabupatèn K

DBPARTNER ODBC 3.0 Driver

HiRDB

**ORACLE** 

DBS

 $\text{DBS}$ 

- **•** XDM/RD E2
- **•** XDM/SD E2
- **•** SQL/K
- VOS K
- **•** PDM II E2
- **•** RDB1 E2

# **2**.環境の設定

DBPARTNER ODBC 3.0 Driver

### **2.1 DBPARTNER ODBC 3.0 Driver**

**2.2** 

п

 $\frac{1}{2}$ 

### **2.1 DBPARTNER ODBC 3.0 Driver**

DBPARTNER ODBC 3.0 Driver

### **2.1.1 DBPARTNER ODBC 3.0 Driver**

DBPARTNER ODBC 3.0 Driver 2-1

2-1 DBPARTNER ODBC 3.0 Driver

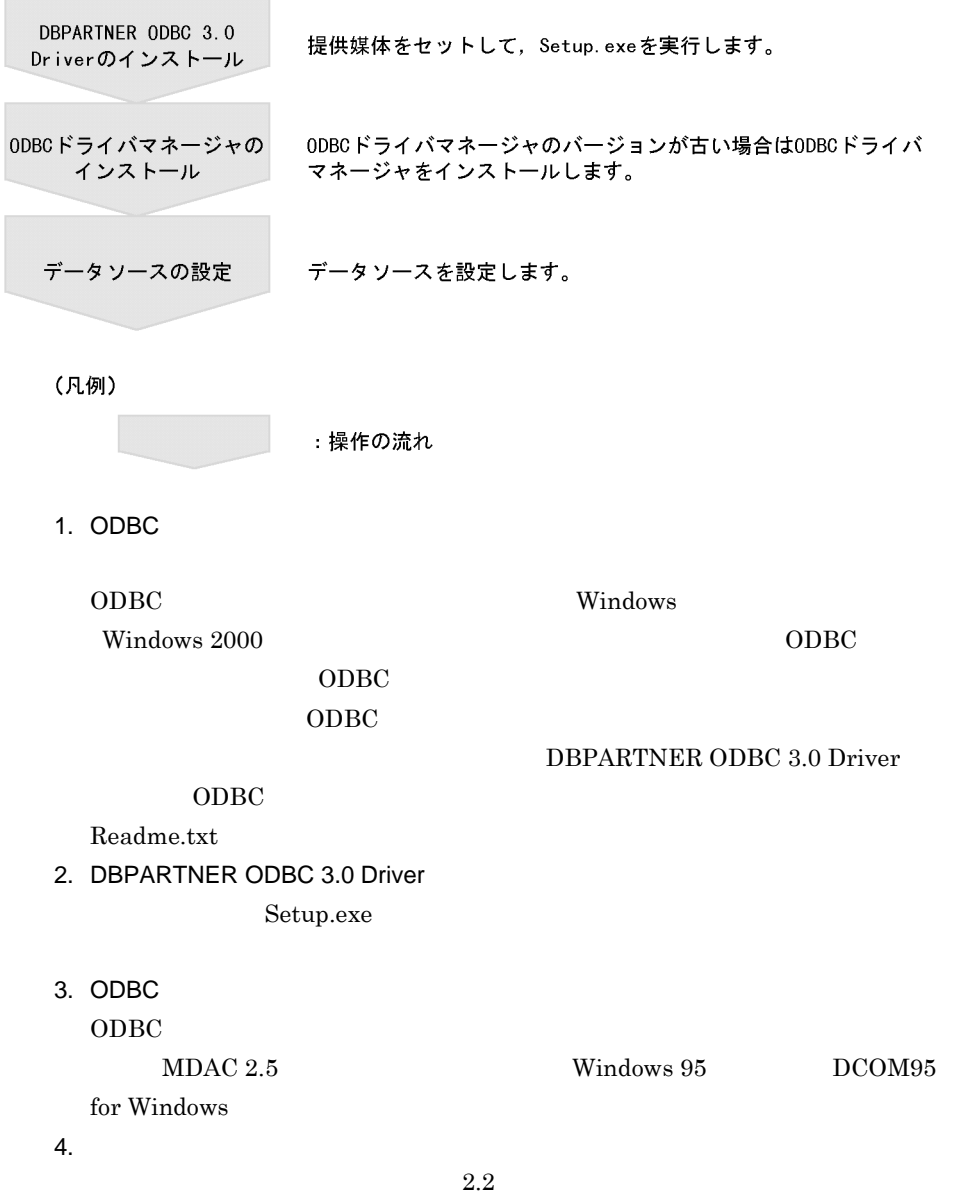

### **2.1.2**  $\blacksquare$

### DBPARTNER ODBC 3.0 Driver

 $2-1$ 

### 2-1 DBPARTNER ODBC 3.0 Driver

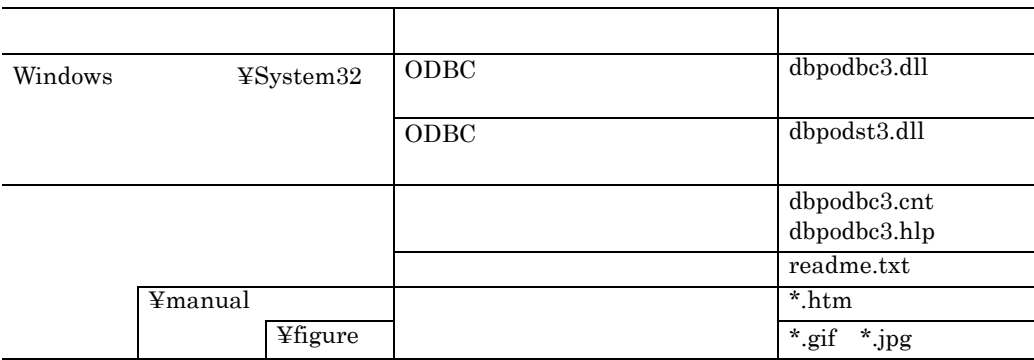

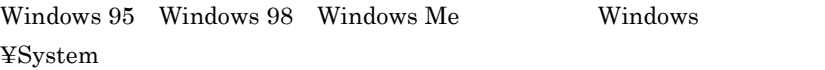

### **(1) MDAC**

 $ODBC$ 

DBPARTNER ODBC 3.0 Driver ODBC MDAC(Microsoft Data Access Components)

MDAC  $2-2$ 

2-2 MDAC

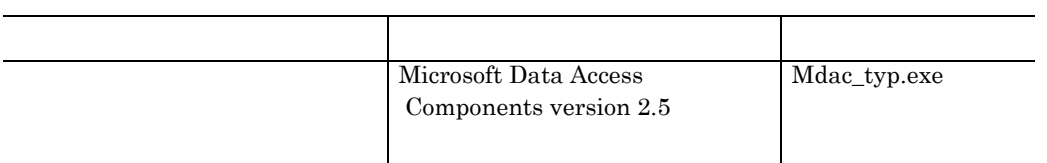

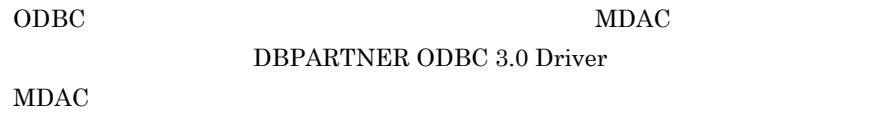

### (2) DCOM95

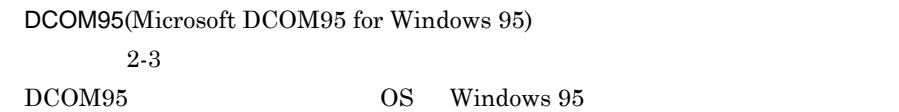

2-3 DCOM95

| Microsoft DCOM95 for Windows   dcom95.exe    |  |
|----------------------------------------------|--|
| $95$ version $1.3$                           |  |
| Microsoft DCOM95 for Windows   dcom95cfg.exe |  |
| 95                                           |  |
|                                              |  |

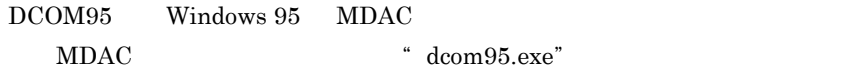

**2.2** 

#### DBPARTNER ODBC 3.0 Driver

### DBPARTNER ODBC 3.0 Driver

#### DBPARTNER ODBC 3.0 Driver

 $2-2$ 

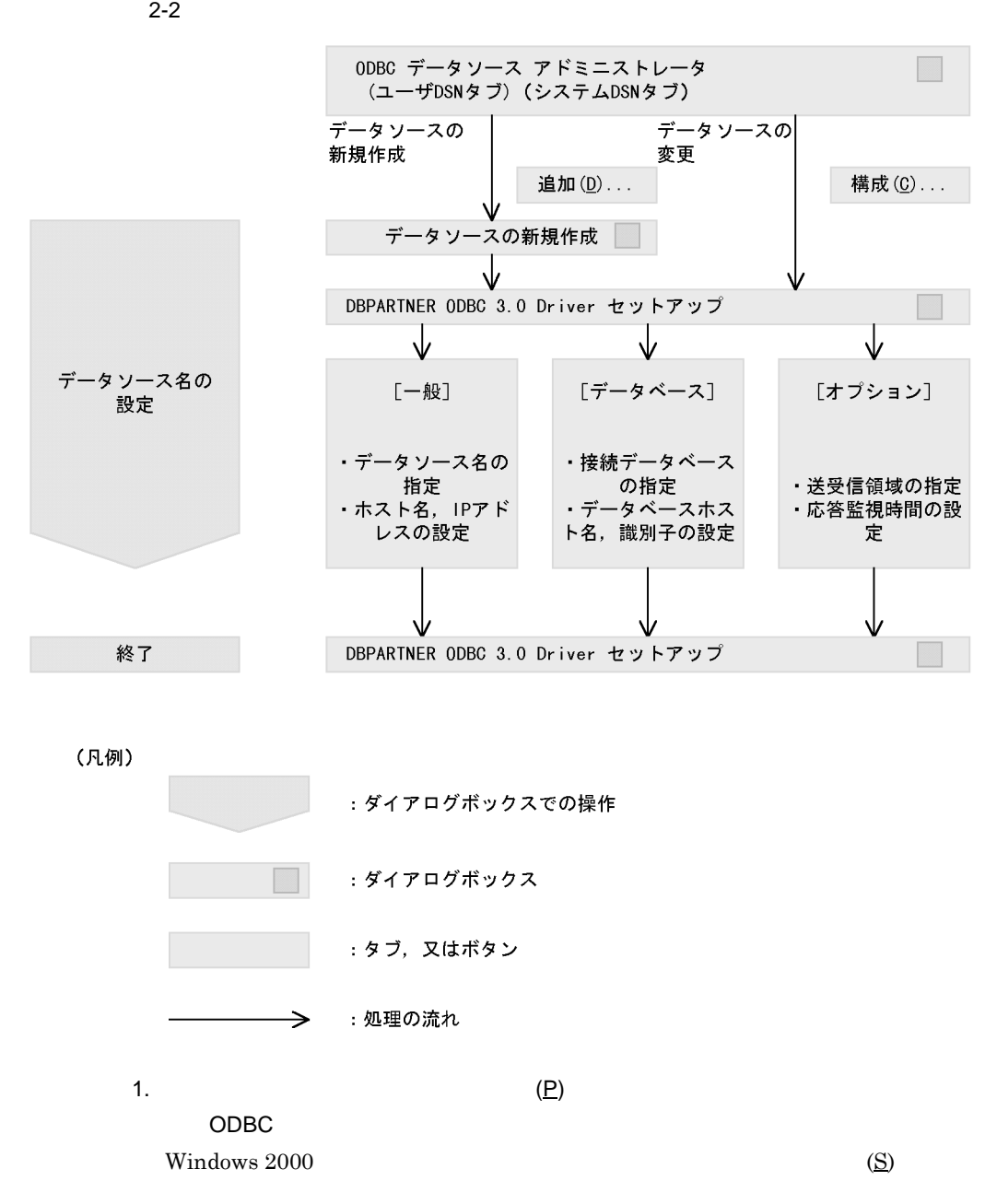

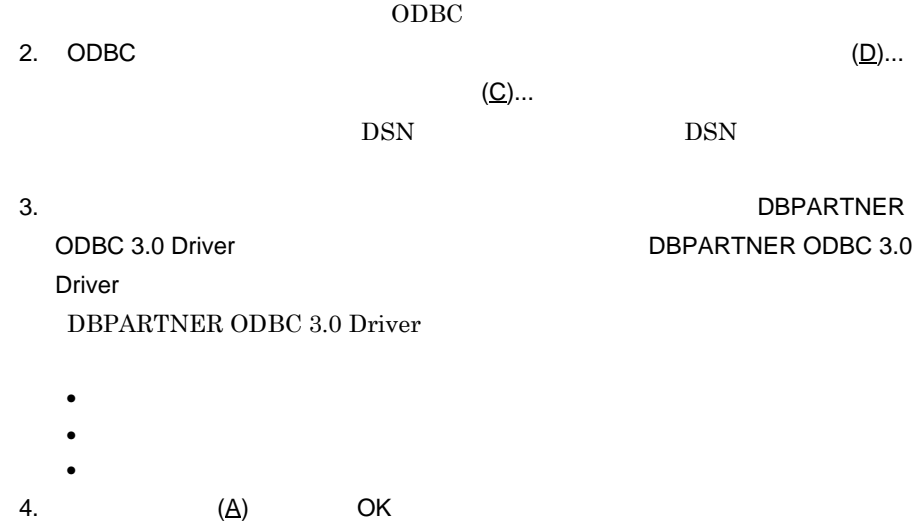

DBPARTNER ODBC 3.0 Driver

 $(1)$ 

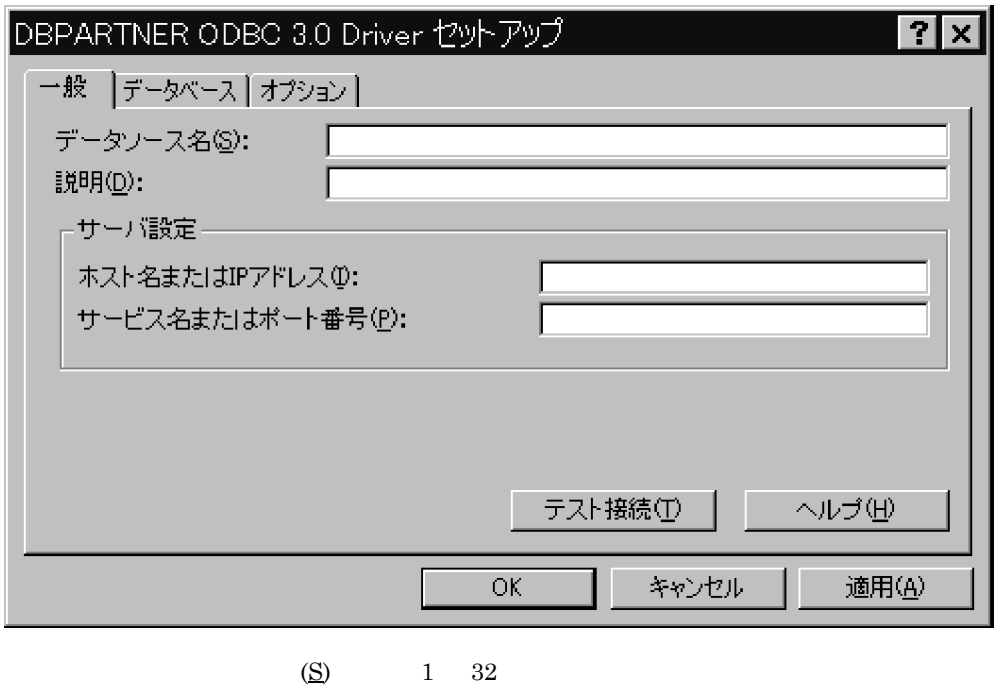

 $ODBC$ 

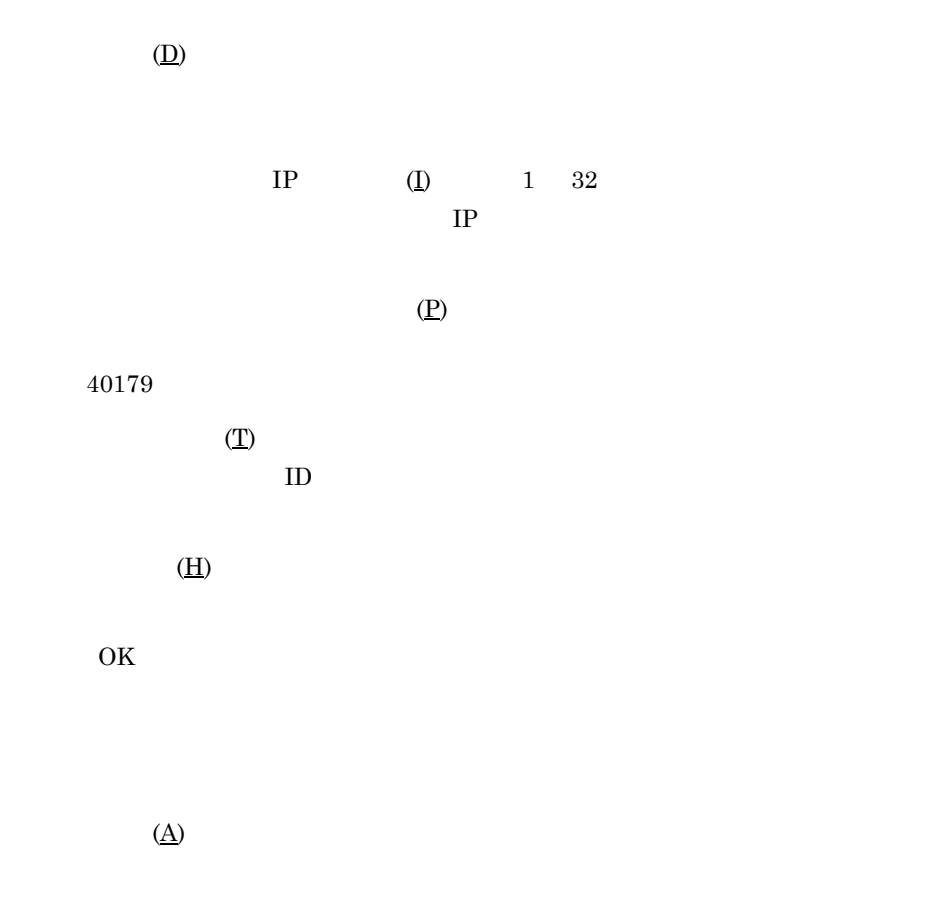

**(2)** [データベース]タブ

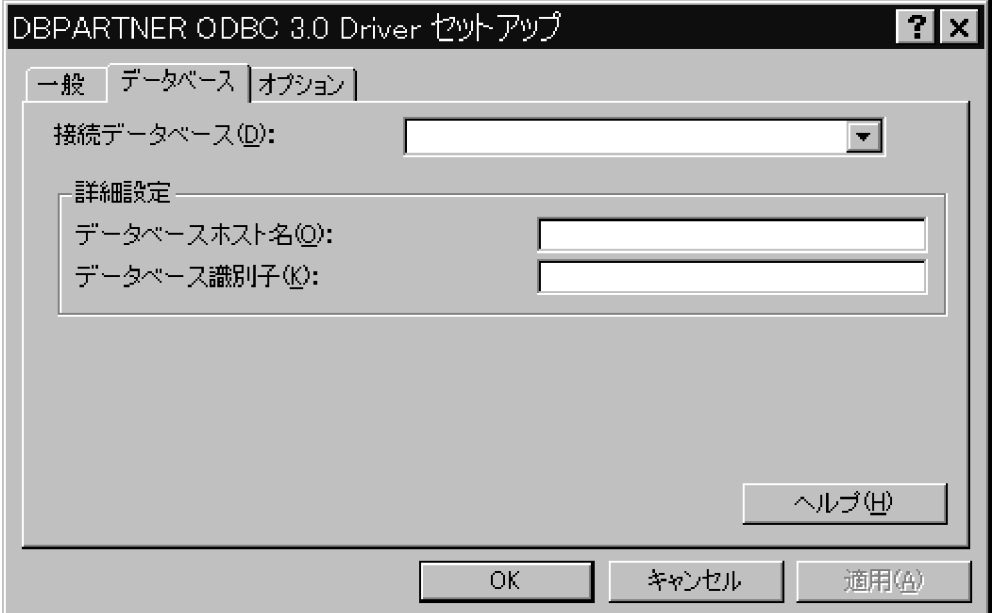

 $\underline{({\bf D})}$  1 32

接続する DBMS をコンボボックスのメニューの中から選択します。表示される

- HiRDB HiRDB
- Oracle ORACLE
- XDM/RD XDM/RD E2
- XDM/SD XDM/SD E2
- SQL/K SQL/K
- SQL/K SPOOL VOS K
- PDM 2 PDM II E2
- RDB1 RDB1 E2

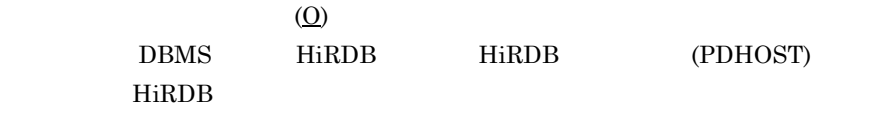

 $(\underline{K})$ 

 $DBMS$ 

 $2 - 4$ 

 $2-4$ 

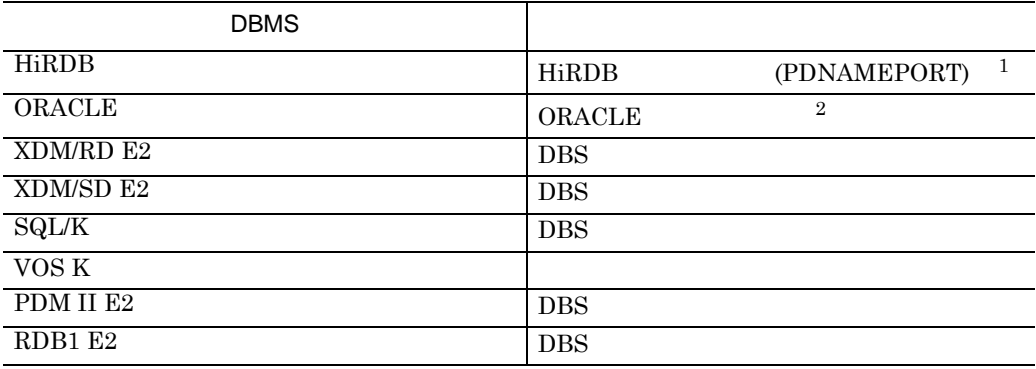

 $\mathbf{1}$ PC HiRDB PDNAMEPORT  $\overline{2}$  $ORACLE\_SID$ 

**(3)** [オプション]タブ [オプション]タブ

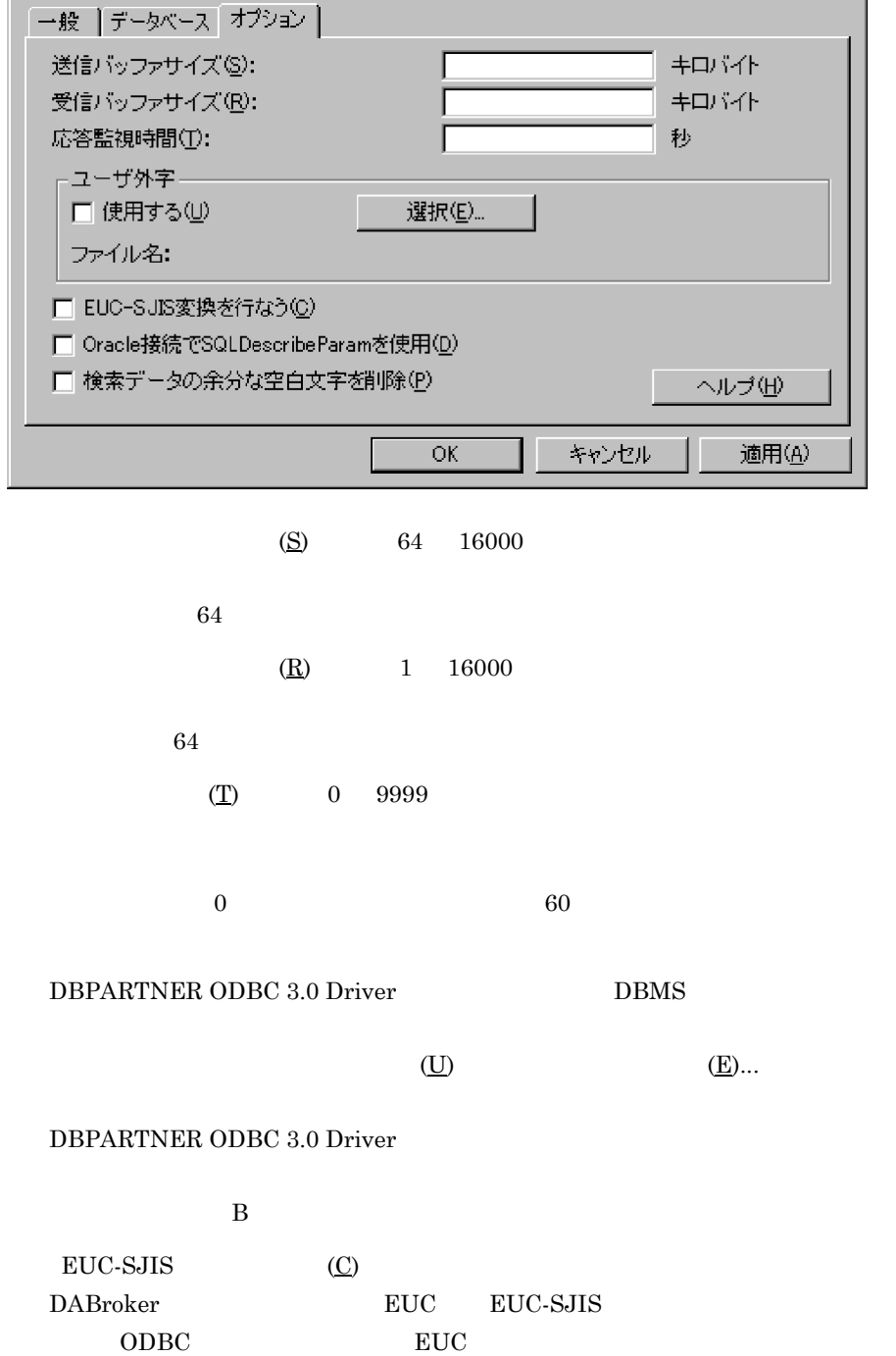

DBPARTNER ODBC 3.0 Driver セットアップ

 $\begin{minipage}{0.9\linewidth} \textbf{O} \textbf{r} \textbf{a} \textbf{c} \textbf{b} & \textbf{S} \textbf{Q} \textbf{L} \textbf{D} \textbf{e} \textbf{s} \textbf{c} \textbf{r} \textbf{b} \textbf{e} \textbf{P} \textbf{a} \textbf{r} \textbf{a} \textbf{m} & \textbf{(}\underline{\textbf{D}}\textbf{)} \end{minipage}$  $\begin{minipage}{0.9\linewidth} \textbf{ORACLE} & \textbf{SQL} \textbf{DescribeParam} \end{minipage}$ 

 ${\rm EUC\text{-}SJIS}$ 

 $\boxed{?}$ 

 $_{\rm SQL}$ 

### $\begin{minipage}{0.9\linewidth} SQL_VARCHAR \\ \begin{minipage}{0.9\linewidth} \end{minipage} \begin{minipage}{0.9\linewidth} \end{minipage} \begin{minipage}{0.9\linewidth} \end{minipage} \begin{minipage}{0.9\linewidth} \end{minipage} \begin{minipage}{0.9\linewidth} \end{minipage} \begin{minipage}{0.9\linewidth} \end{minipage} \begin{minipage}{0.9\linewidth} \end{minipage} \begin{minipage}{0.9\linewidth} \end{minipage} \begin{minipage}{0.9\linewidth} \end{minipage} \begin{minipage}{0.9\linewidth} \end{minipage} \begin$  $RDO$

 $(\underline{P})$ 

- DBPARTNER ODBC 3.0 Driver  $_{\rm SQL}$  $1$
- DBPARTNER ODBC 3.0 Driver

 $1$ 

 $1024\qquad \qquad 1$ 

受信領域サイズ※=(((行データに含まれる列データ長の合計+ (4×行データの列数)) + 4) ×1回の通信で取得する行数) +42

注※ 単位はキロバイトです

# **3 ODBC** 関数を使ったデータベース

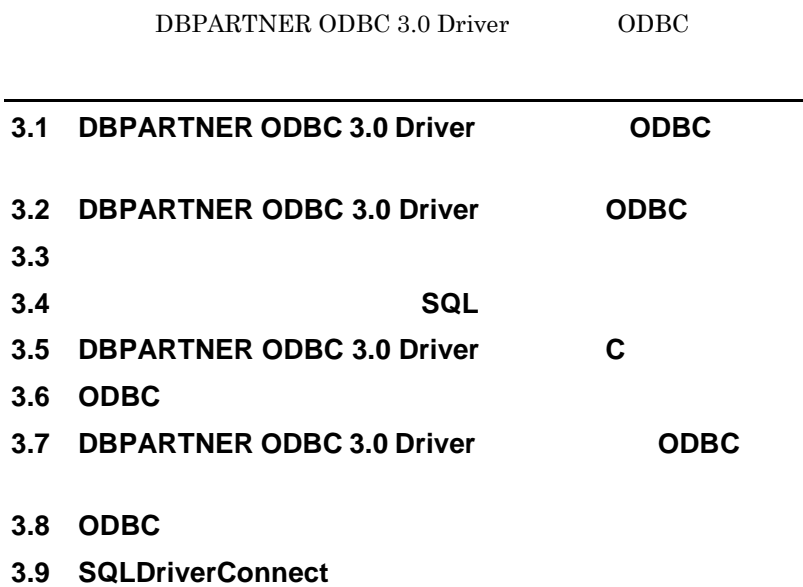

3 ODBC

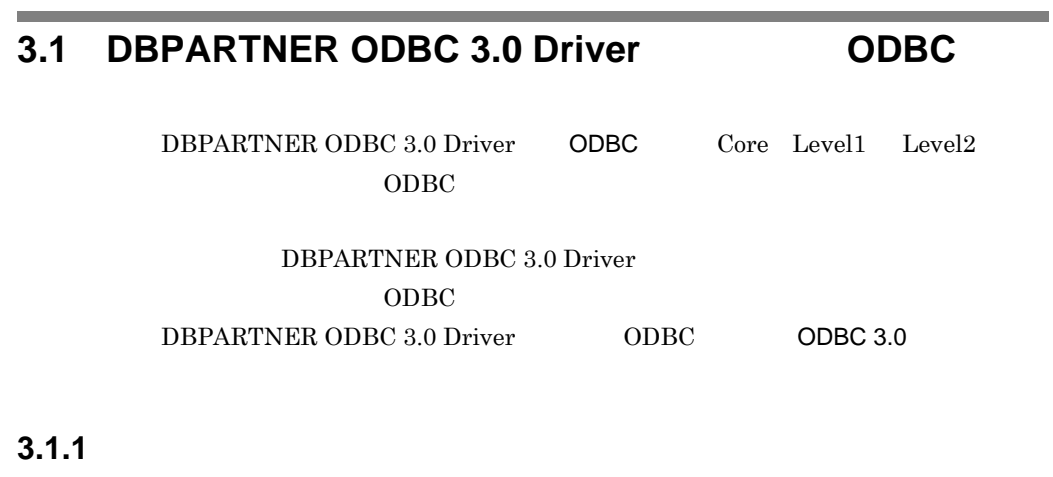

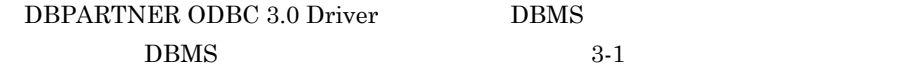

3-1 DBMS

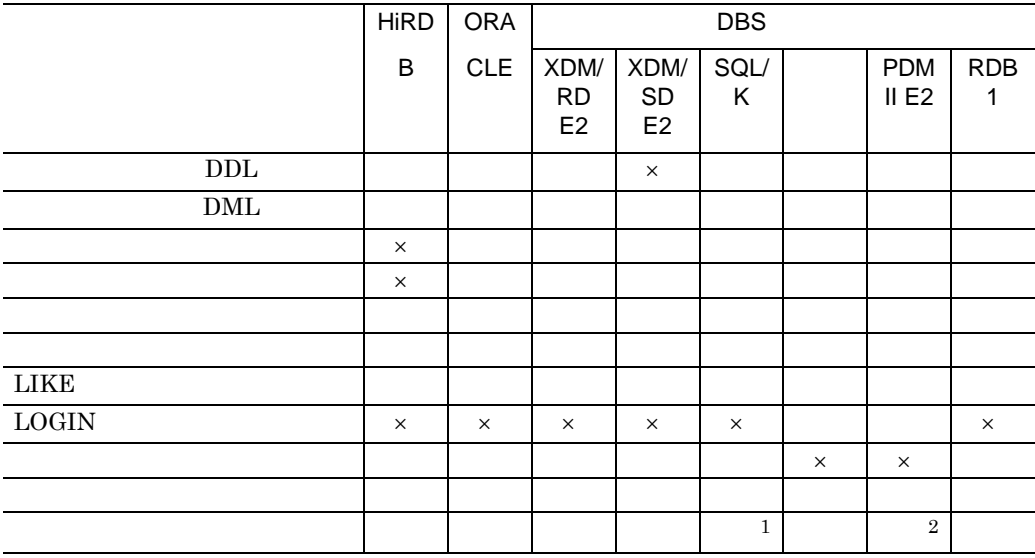

VOS K

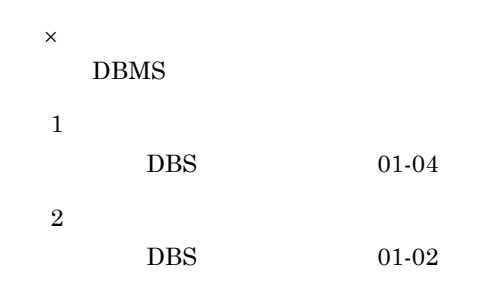

## **3.2 DBPARTNER ODBC 3.0 Driver ODBC**

DBPARTNER ODBC 3.0 Driver ODBC 3-2 ODBC

3-2 DBPARTNER ODBC 3.0 Driver ODBC

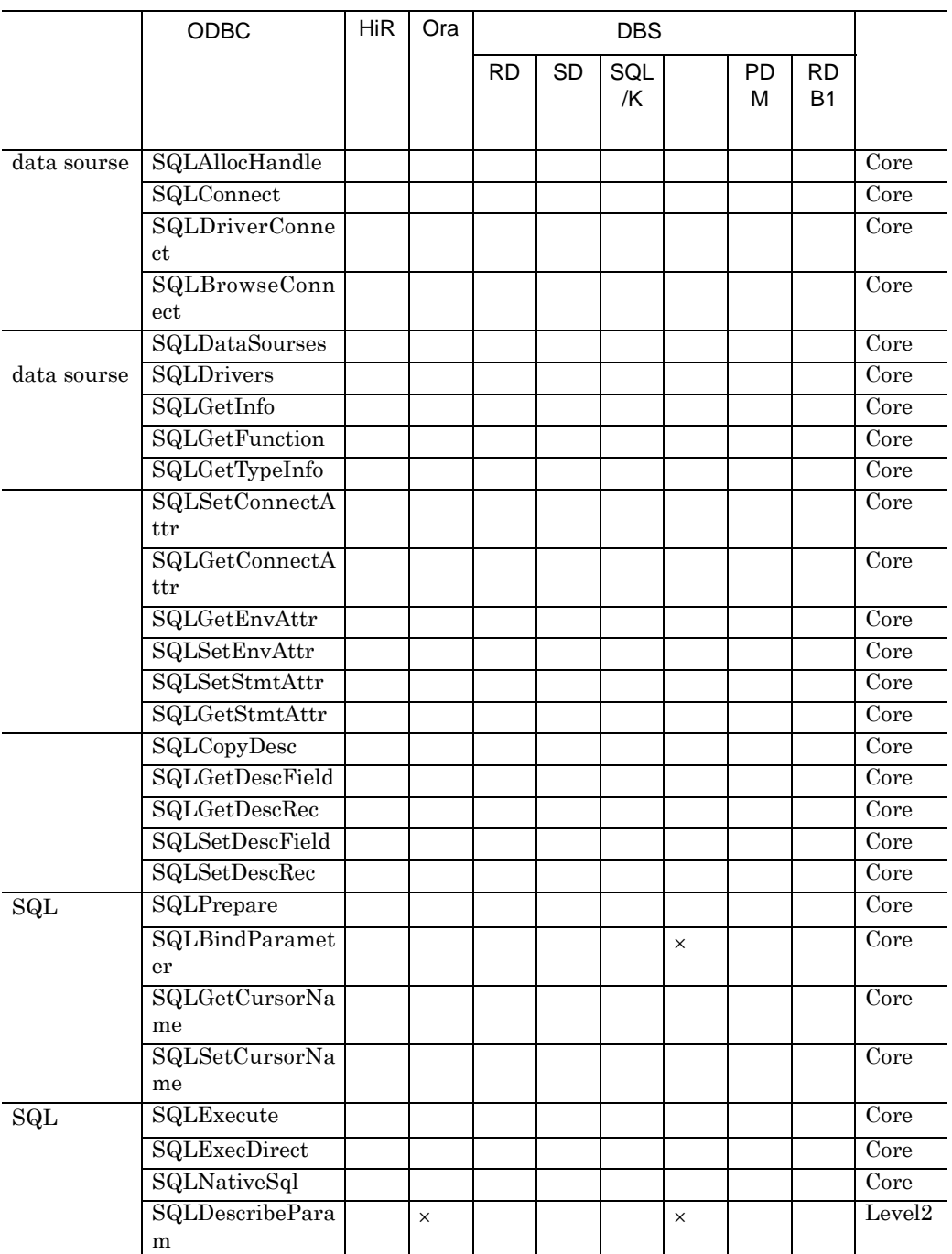

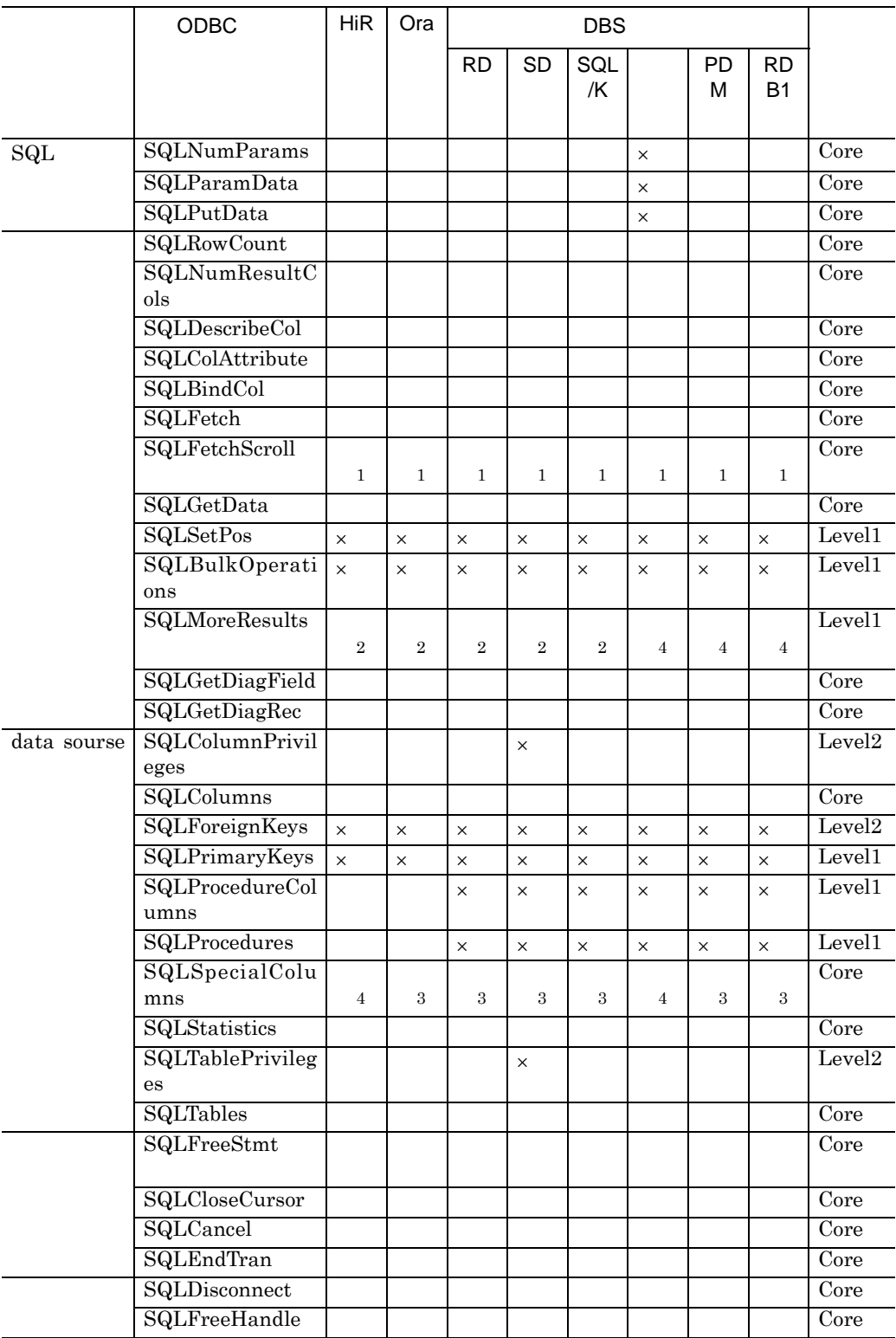
$\times$ HiR HiRDB Ora ORACLE RD XDM/RD E2 SD XDM/SD E2 VOS K PDM PDM II E2 RDB1 RDB1 E2 Core Core 注※ 1  $\operatorname{SQL\_FETCH\_NEXT}$  $\overline{2}$  $\rm{N}O\_DATA\_FOUND$ 注※ 3  ${\bf IdentifierType\quad\ } SQL\_BEST\_ROWID$ 注※ 4 NO\_DATA\_FOUND

# **3.3** 接続情報のキーワード 接続情報のキーワード

o.

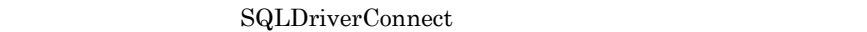

and the control of the control of the control of the control of the control of the control of

 $2.2$ 

 $3-3$ 

 $3 - 3$ 

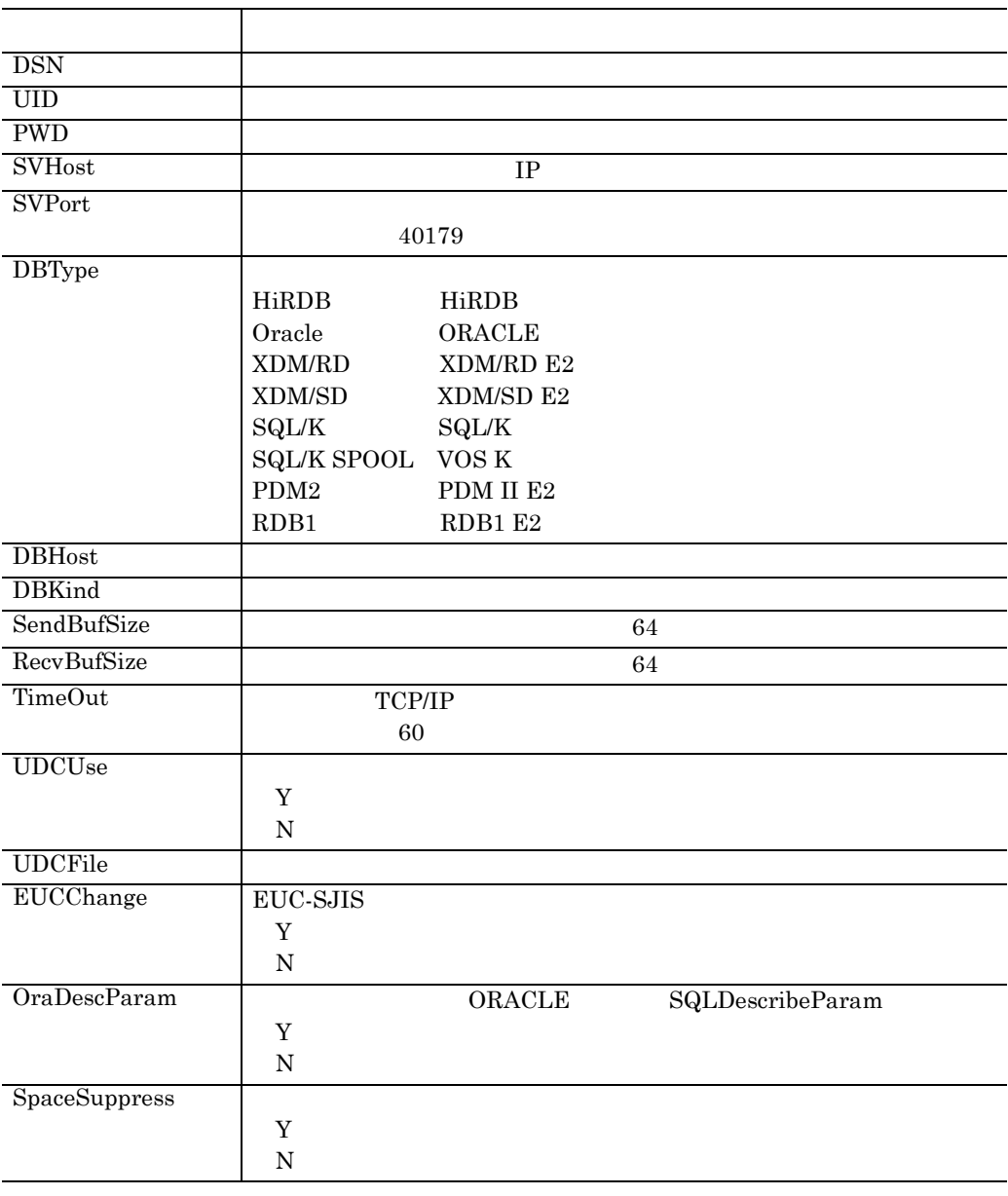

 $2.2$ 

 $DSN$  DSN  $DSN$ 

a sa kacamatan ing Kabupatèn Kabupatèn Kabupatèn Kabupatèn Kabupatèn Kabupatèn Kabupatèn Kabupatèn Kabupatèn K

## 3 ODBC

 $DSN$ 

r.

# **3.4** データベースのデータ型と データベースのデータ型と**SQL** データ型の対応 データ型の対応

DBPARTNER ODBC 3.0 Driver ODBC  $3\text{-}4 \hspace{14pt} 11 \hspace{14pt} \text{ODBC SQL} \hspace{3.9cm}\text{ODBC}$  $\operatorname{SQL}$ 

and the control of the control of the control of the control of the control of the control of the control of the

DBPARTNER ODBC 3.0 Driver

- $\times$  ODBC SQL
- 3-4 HiRDB DBPARTNER ODBC 3.0 Driver

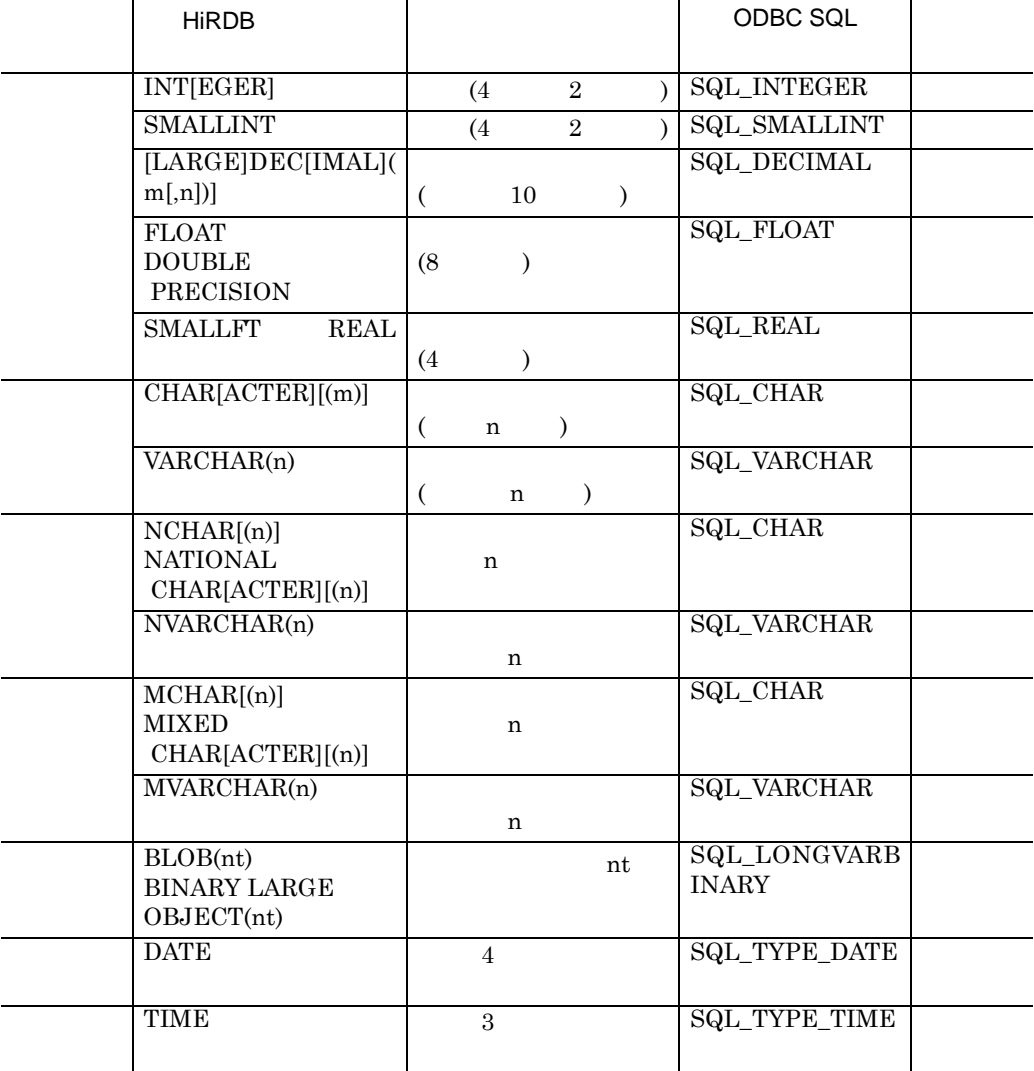

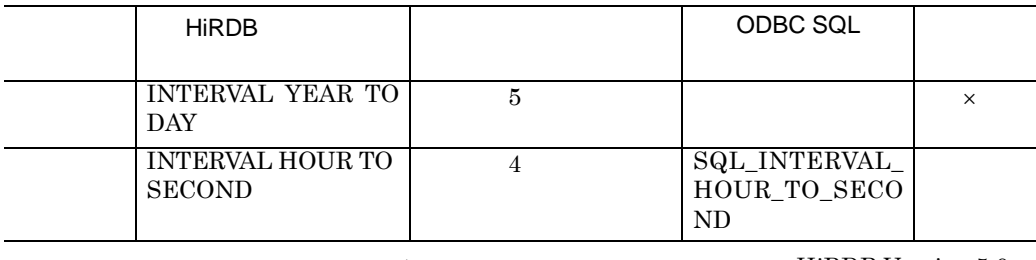

nt hird HiRDB Version 5.0

 $UAP$ 

#### 3-5 ORACLE DBPARTNER ODBC 3.0 Driver

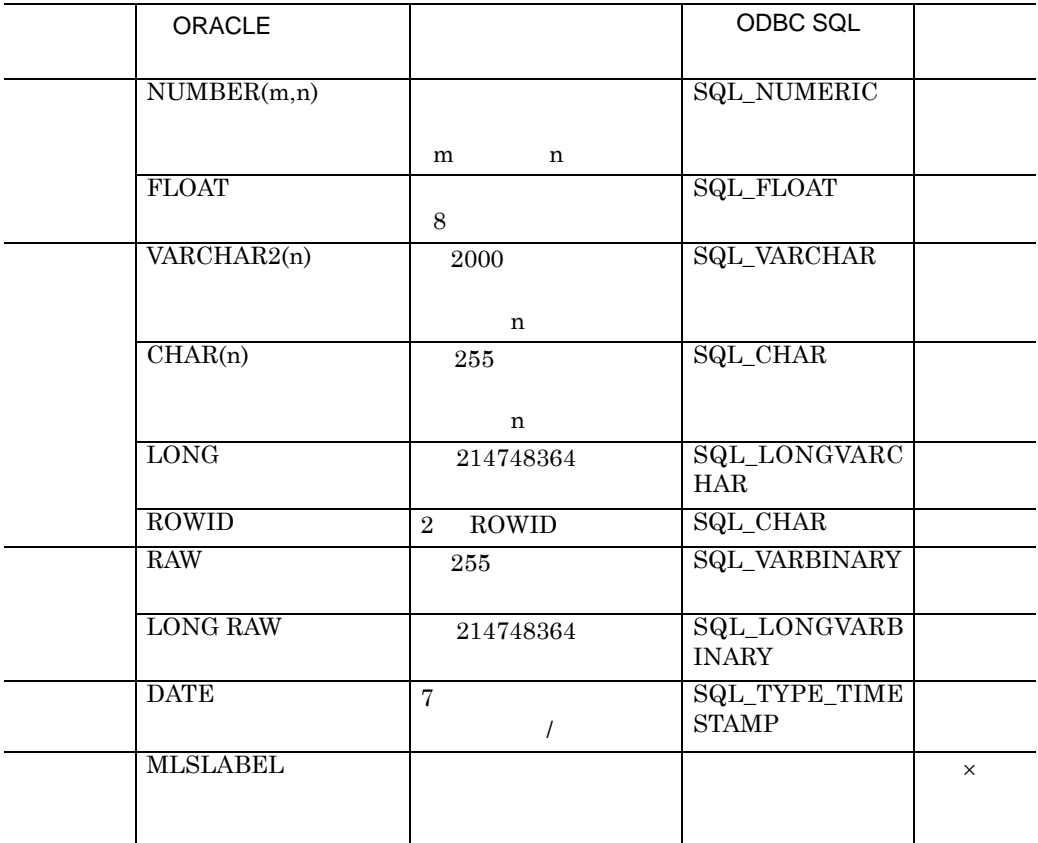

3-6 XDM/RD E2 DBPARTNER ODBC 3.0 Driver

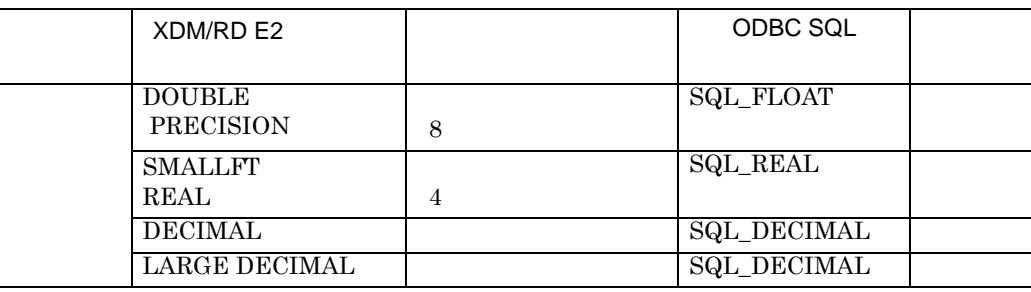

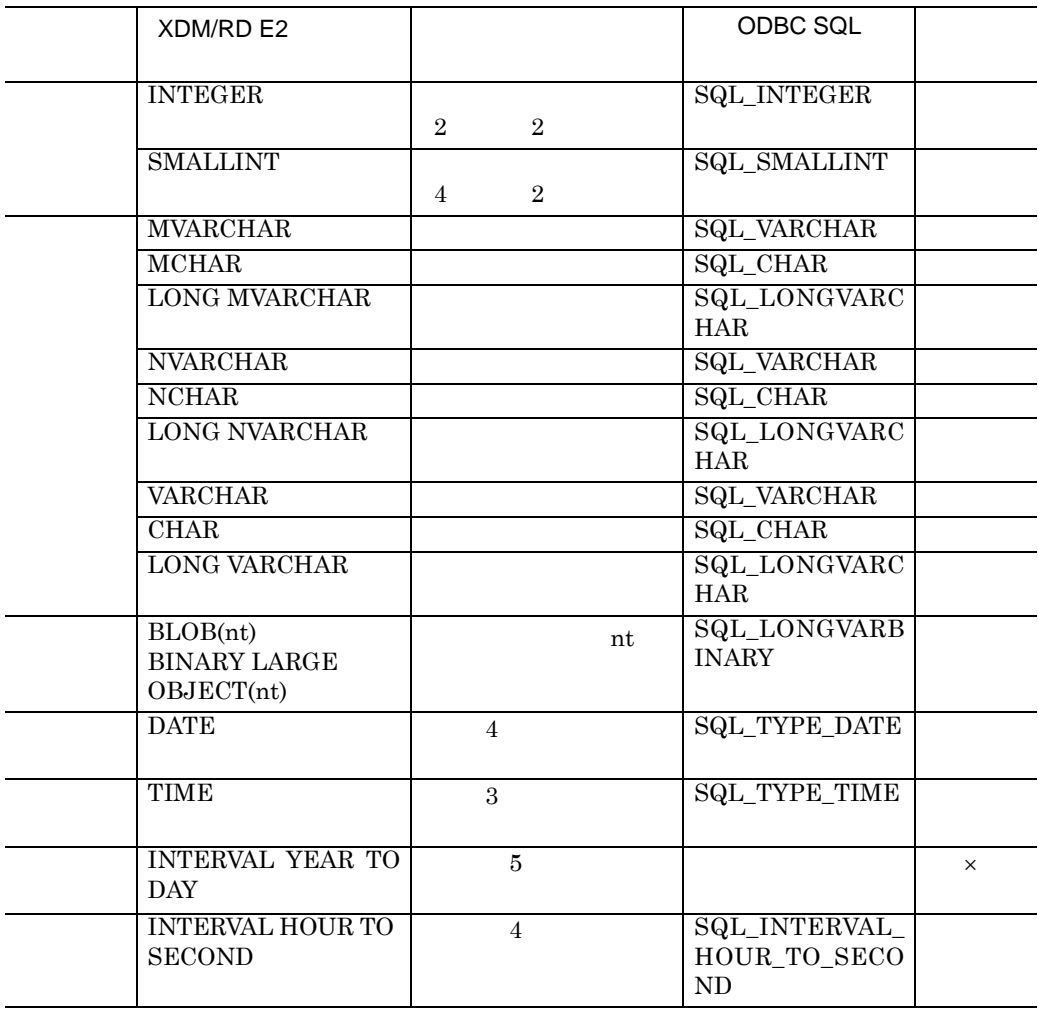

kt between the contract of the contract of the voss  $\sim$  voss  $\sim$ 

 $\begin{array}{lll} {\rm XDM\ E2} & {\rm XDM/RD\ E2\ SQL} \end{array}$ 

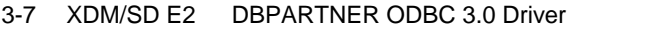

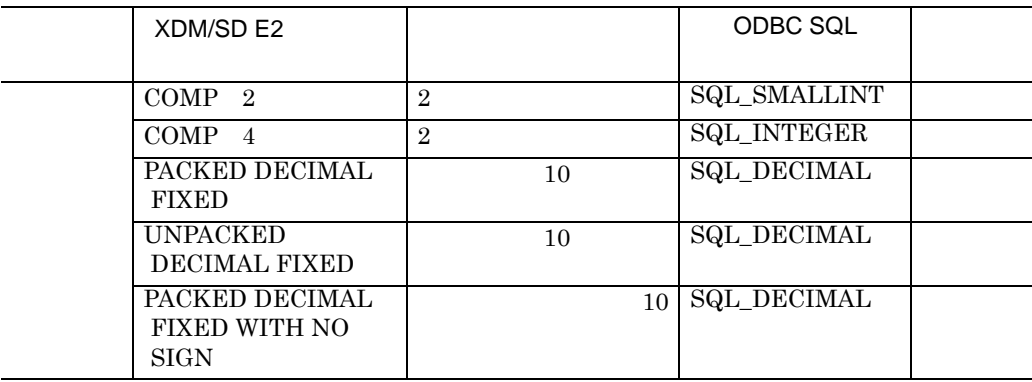

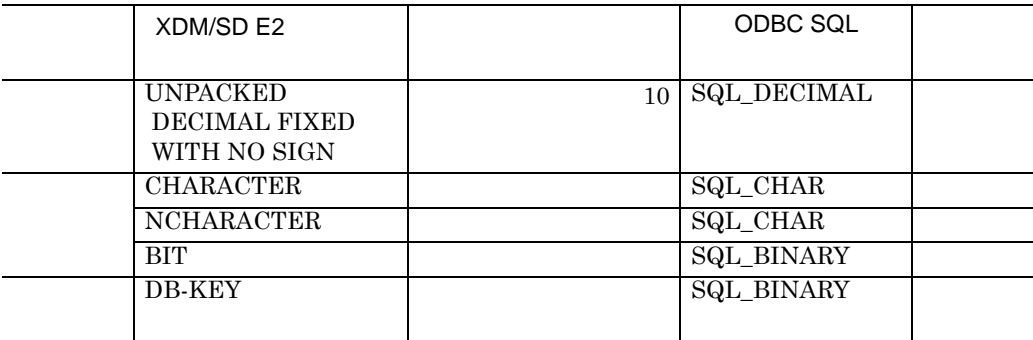

#### 3-8 SQL/K DBPARTNER ODBC 3.0 Driver

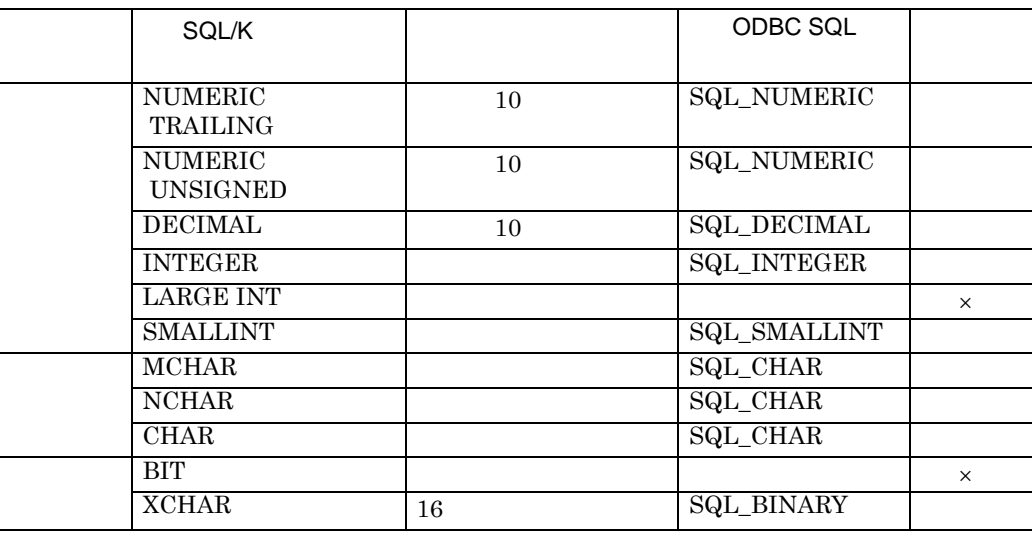

#### 3-9 VOS K DBPARTNER ODBC 3.0 Driver

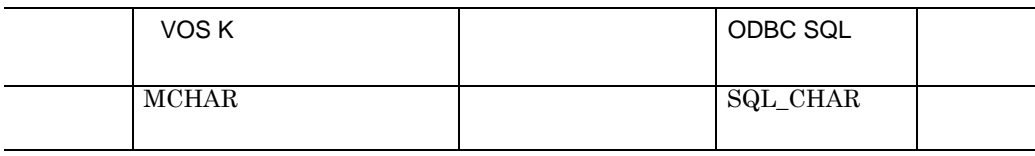

3-10 PDM II E2 DBPARTNER ODBC 3.0 Driver

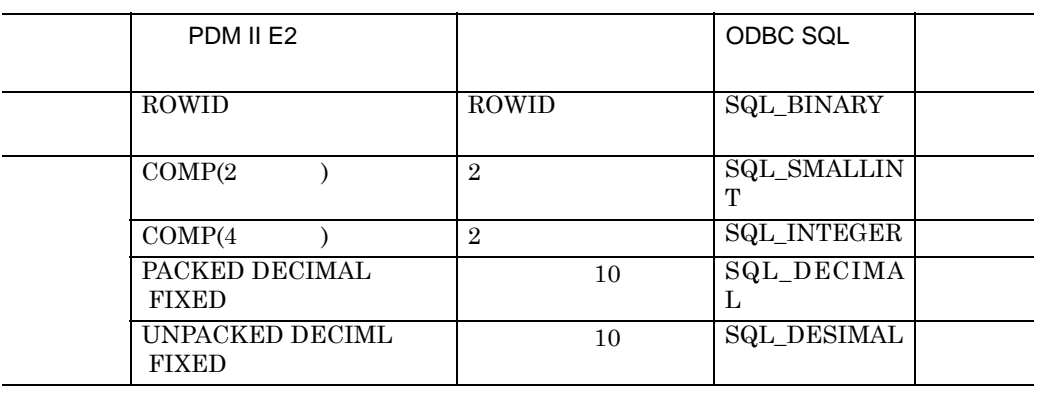

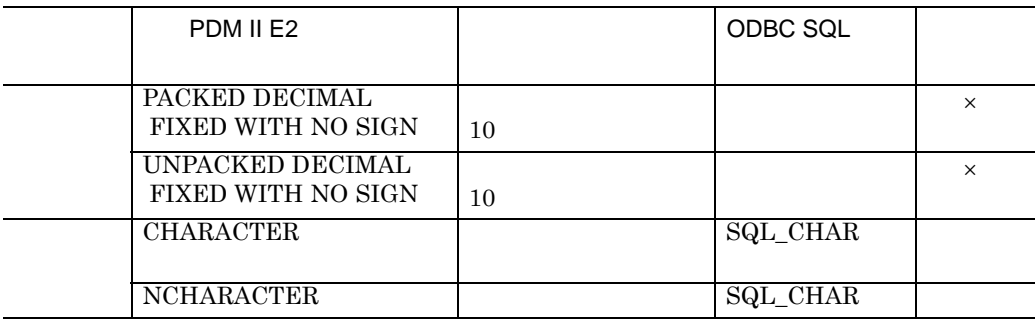

#### 3-11 RDB1 E2 DBPARTNER ODBC 3.0 Driver

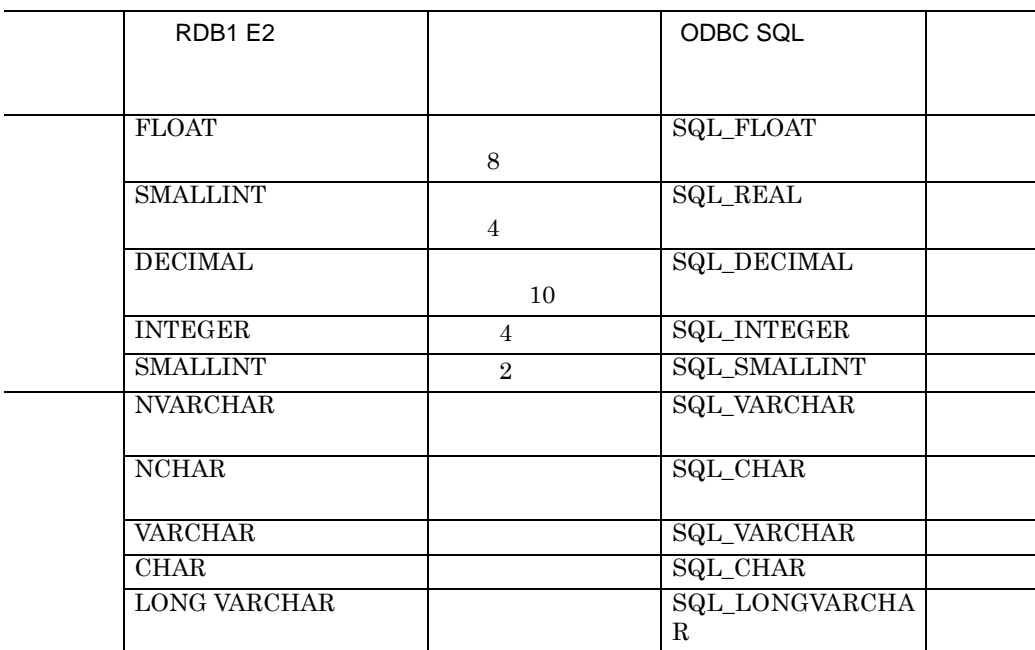

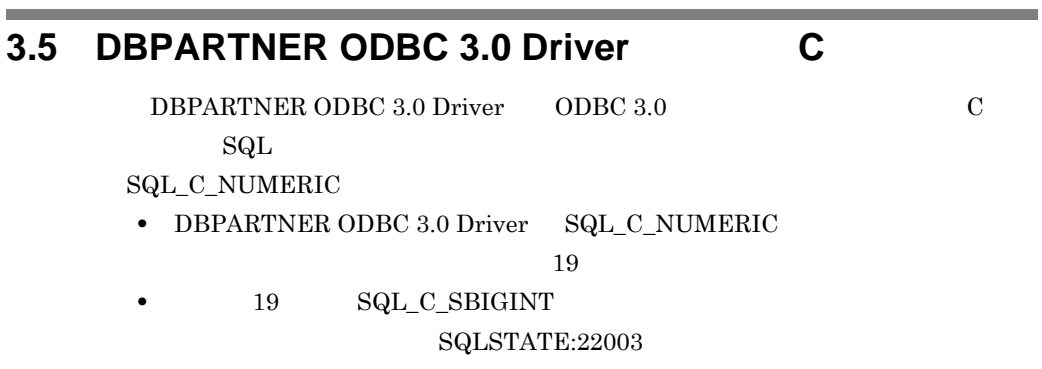

# **3.6** ODBC

 $ODBC$ 

- $\text{SQLColumns}$
- SQLColumnPrivileges
- $\texttt{SQLD}$ escribeCol
- SQLDescribeParam
- $\Box$  SQLStatistics

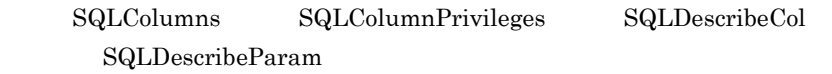

and the control of the control of the control of

#### (1) SQLColumns

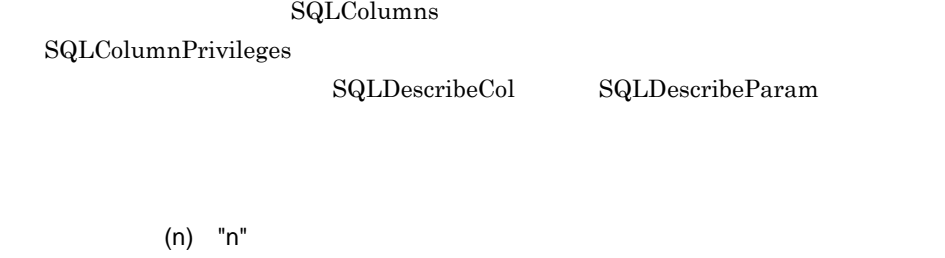

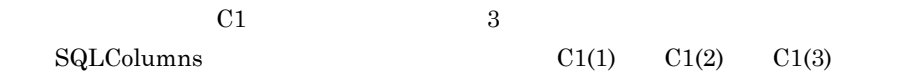

#### (2) SQLStatistics

 $\operatorname{SQLStatistics}$ 

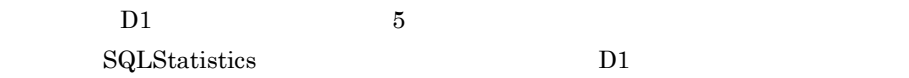

# **3.7 DBPARTNER ODBC 3.0 Driver ODBC**

DBPARTNER ODBC 3.0 Driver ODBC

 $ODBC$ 

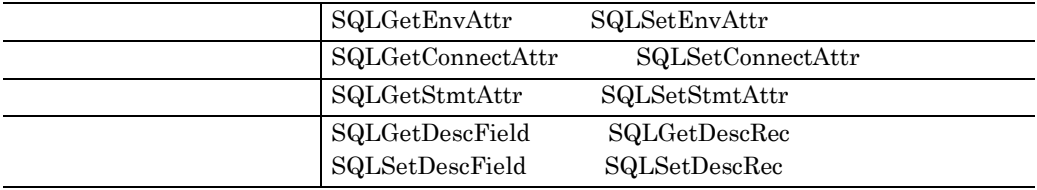

 $(1)$ 

#### $3-12$

#### $3-12$

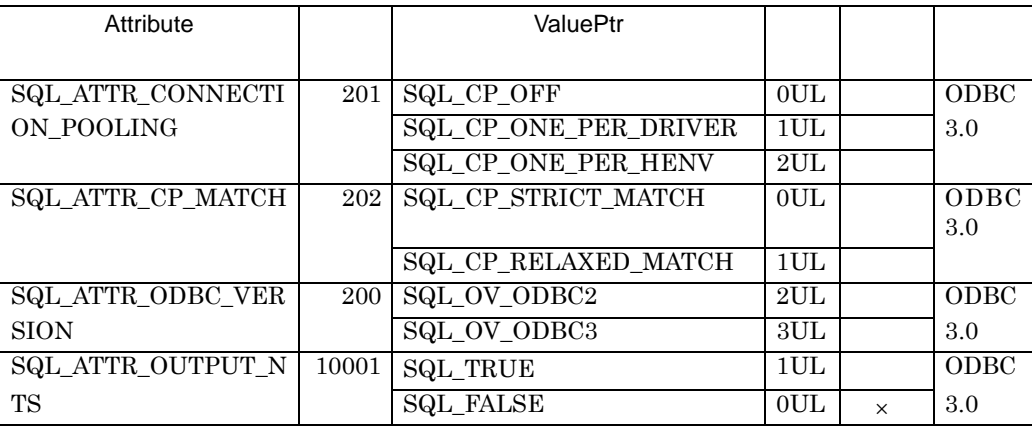

#### DBPARTNER ODBC 3.0 Driver × DBPARTNER ODBC 3.0 Driver

 $(2)$ 

#### $3-13$

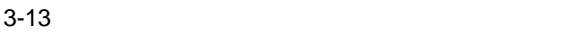

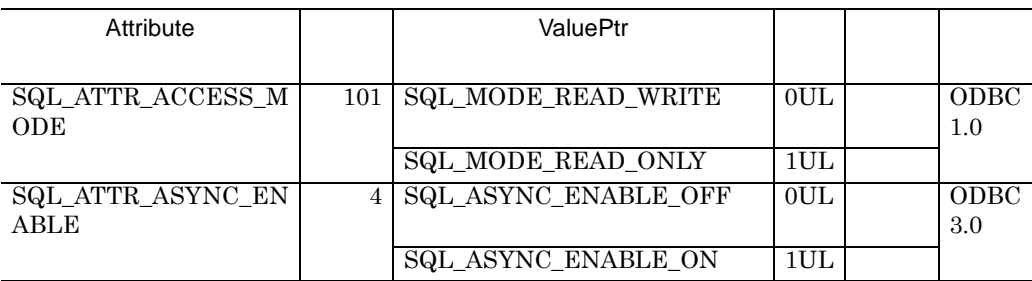

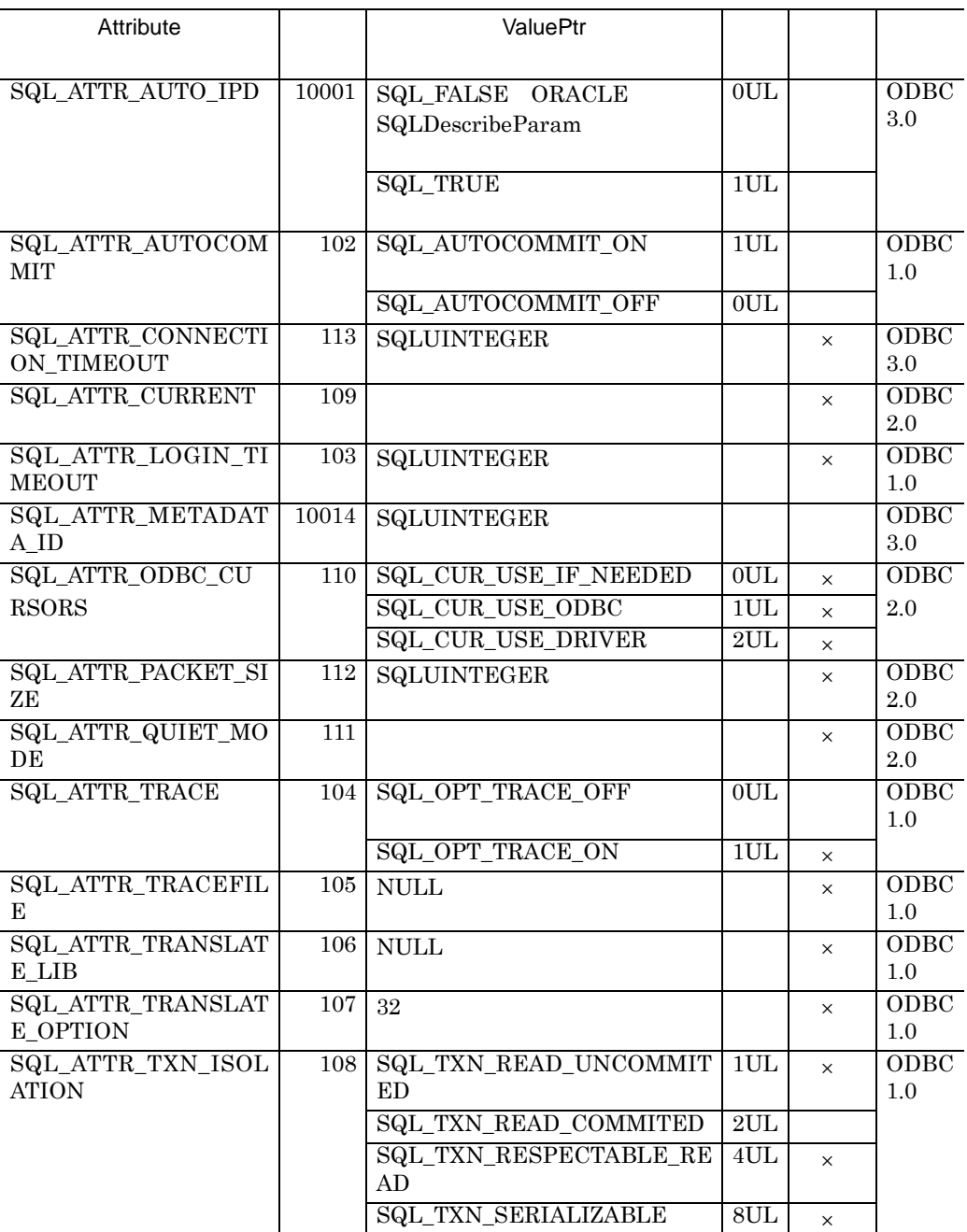

 $\times$  DBPARTNER ODBC 3.0 Driver ODBC 5. The state of the state state  $\overline{C}$ 

**(3)** ステートメント属性 ステートメント属性

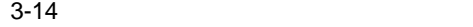

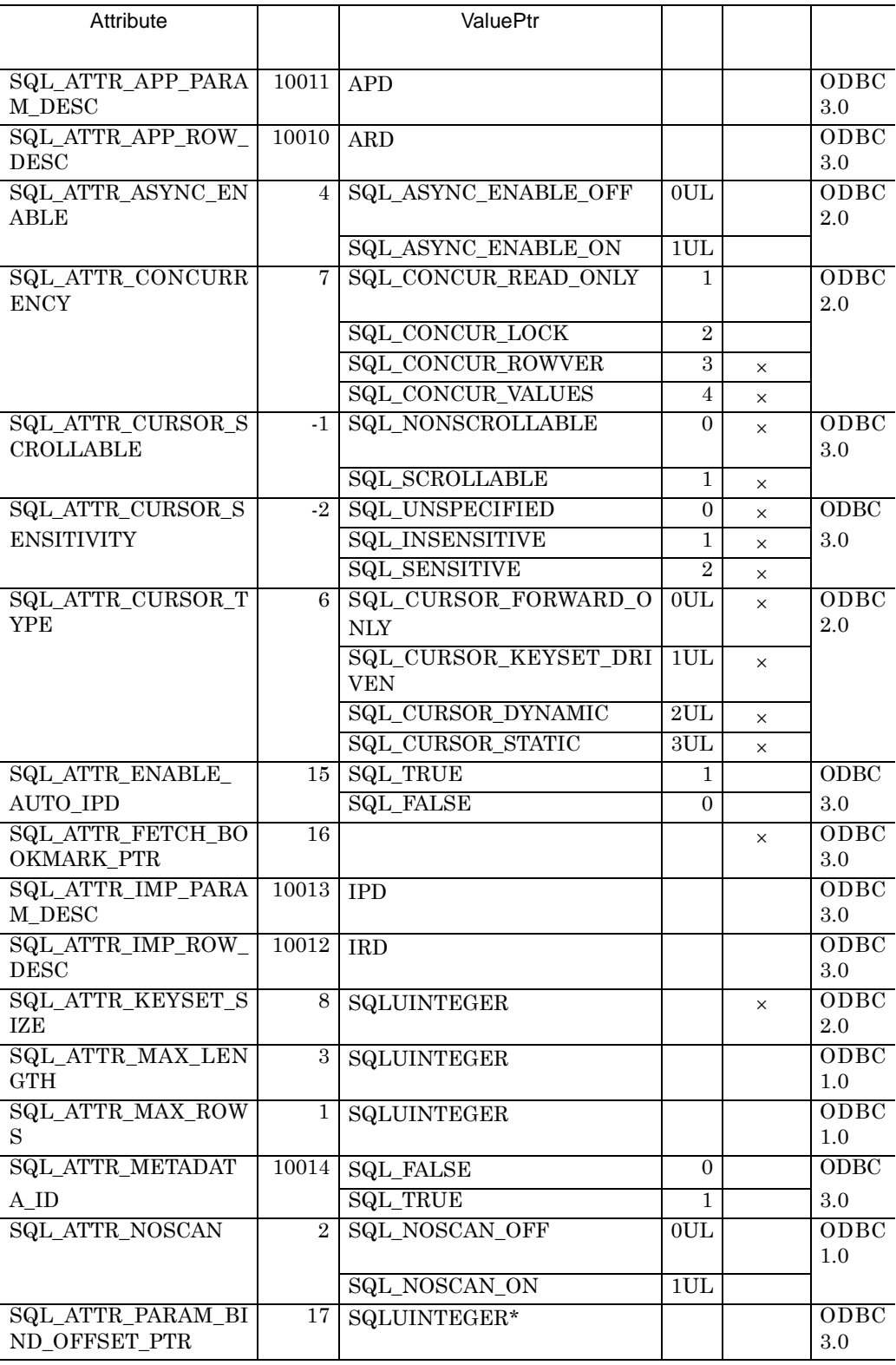

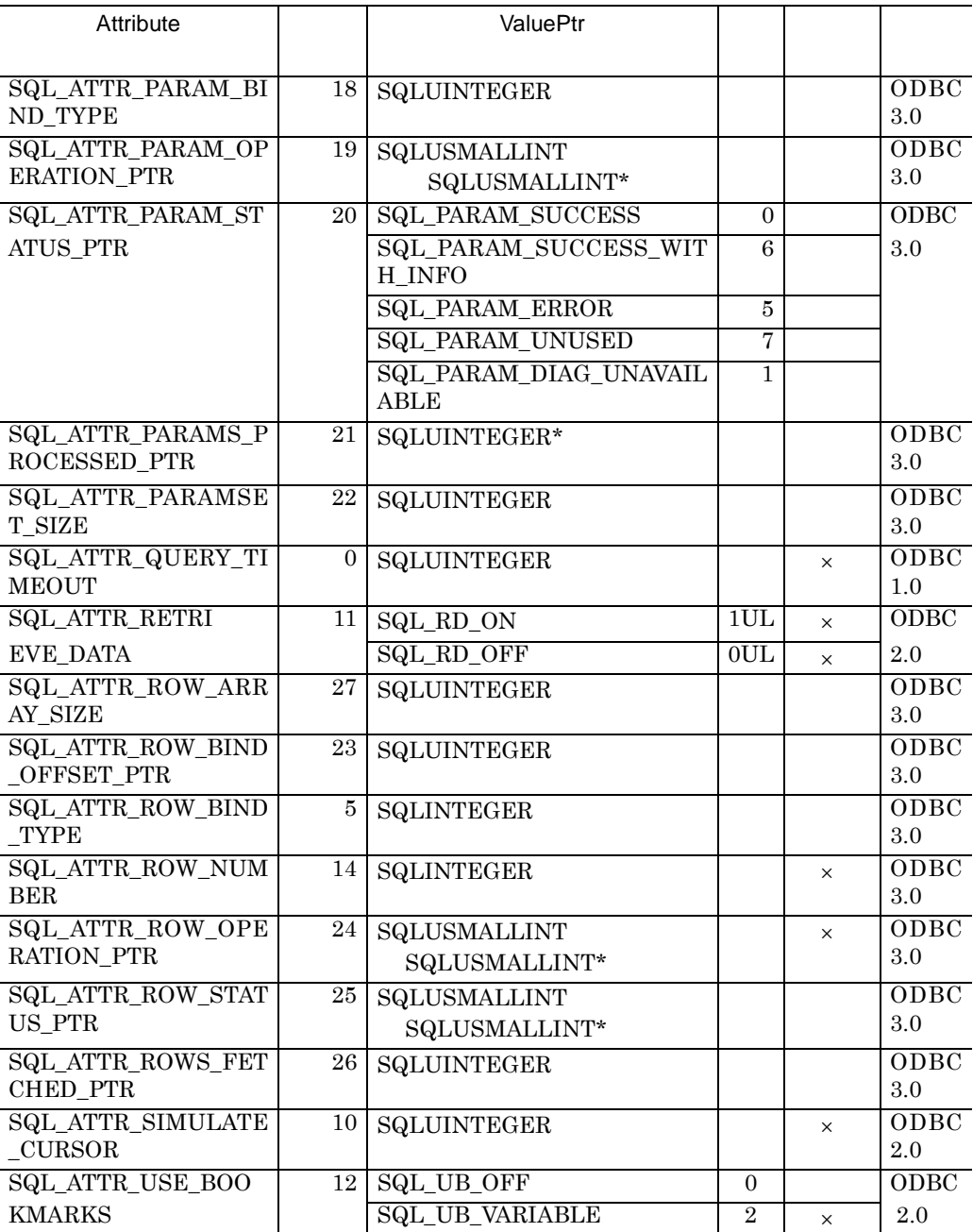

× DBPARTNER ODBC 3.0 Driver

 $(4)$ 

 $\operatorname{SQL}$ 

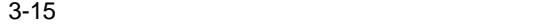

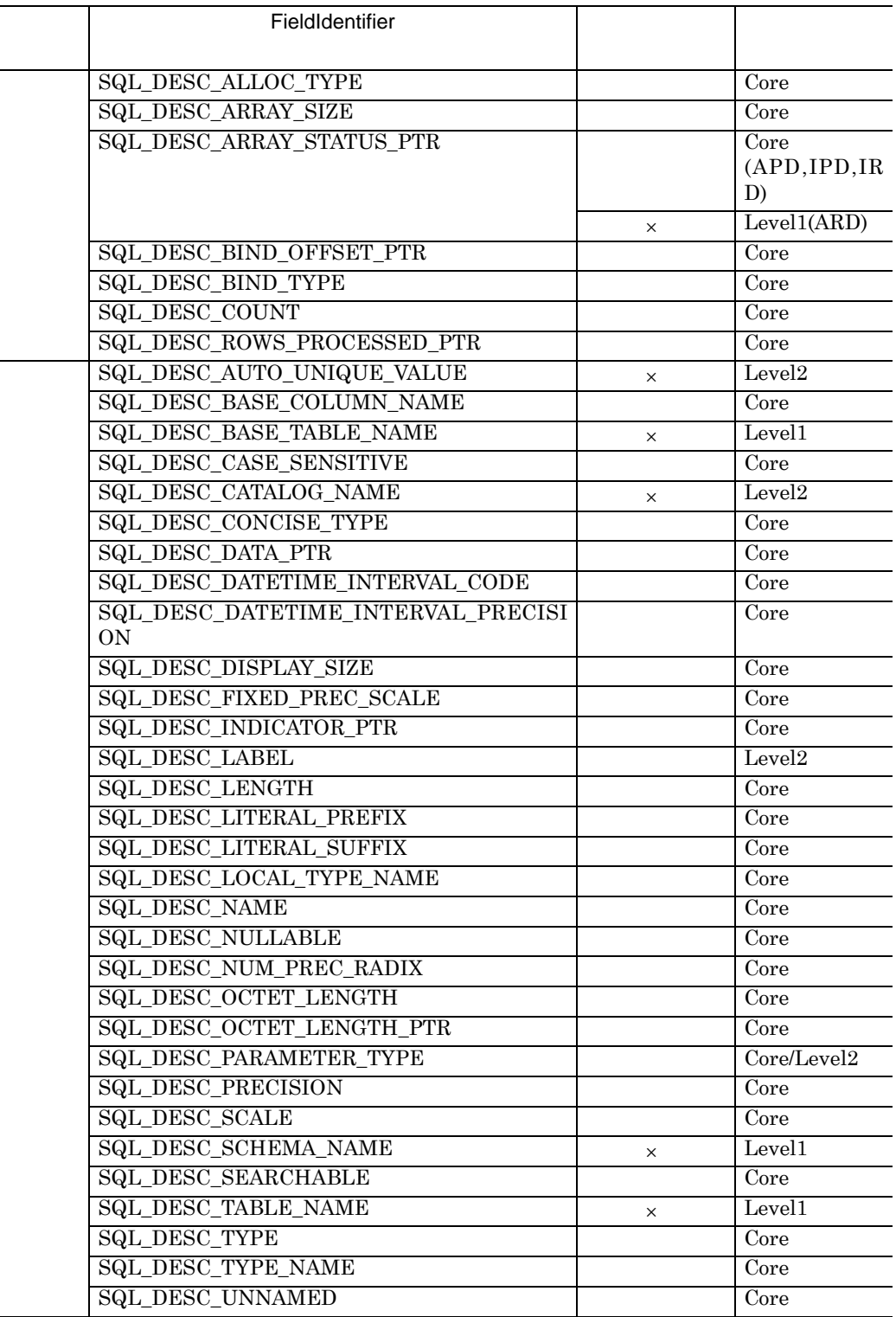

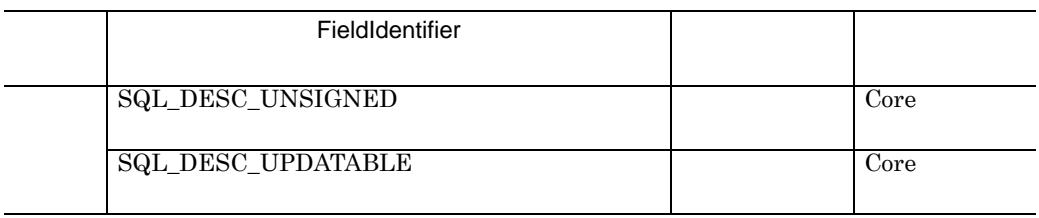

× DBPARTNER ODBC 3.0 Driver

## **3.8 ODBC** 関数の非同期実行 関数の非同期実行

 $\Omega$  ODBC  $\Gamma$ 

ODBC ODBC ODBC ODBC

 $ODBC$ 

 $\Omega_{\rm DBC}$ 

#### $ODBC$

SQLColumnPrivileges

SQLColumns

SQLExecDirect

SQLExecute

SQLFetch

SQLFetchScroll

SQLParamData

SQLPrepare

SQLProcedureColumns

SQLProcedures

SQLStatistics

SQLTablePrivileges

SQLTables

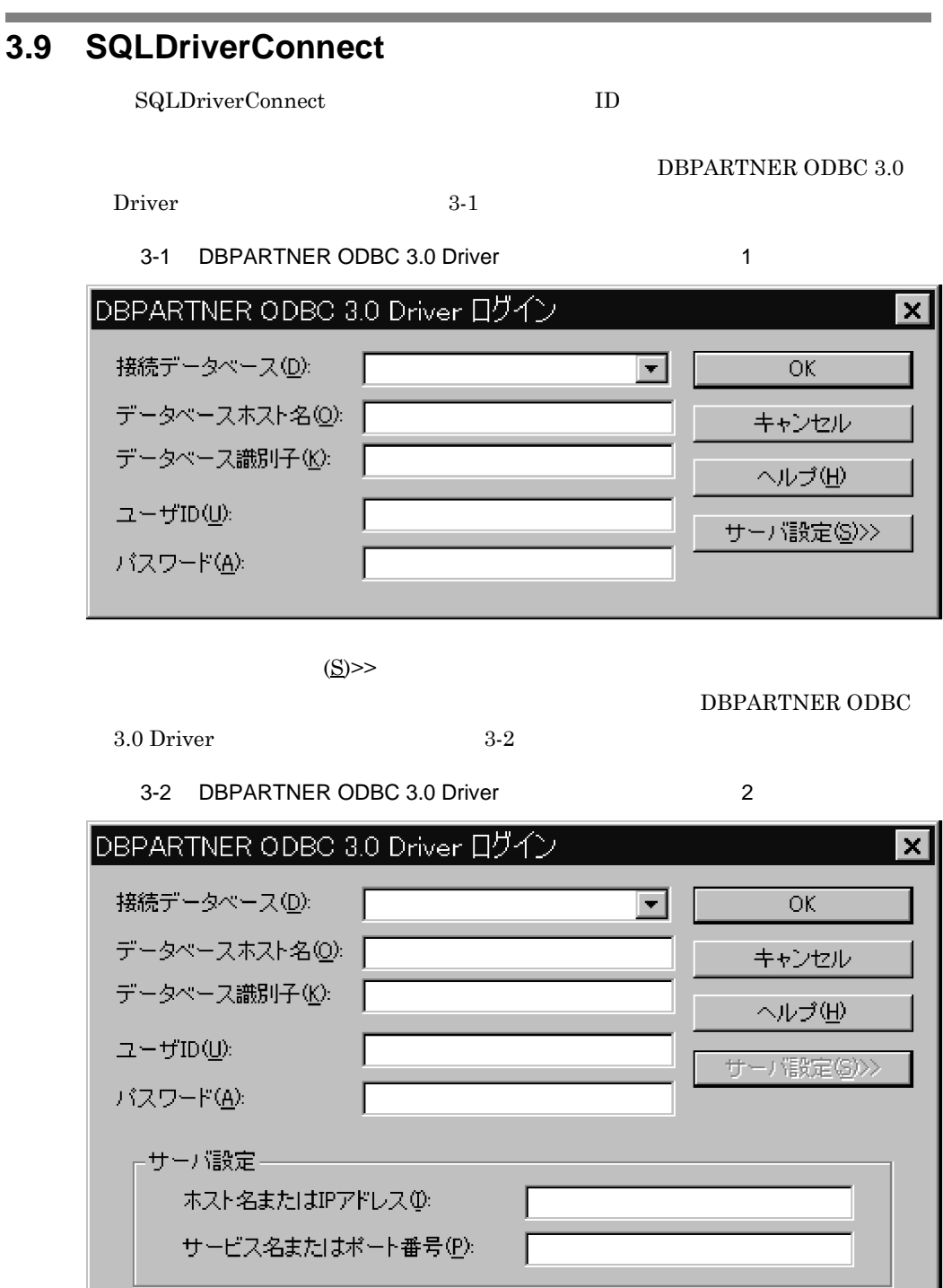

.アプリケーションの障害対策

**4.1** トレースファイル

#### $4$

#### $\overline{\phantom{a}}$ **4.1**

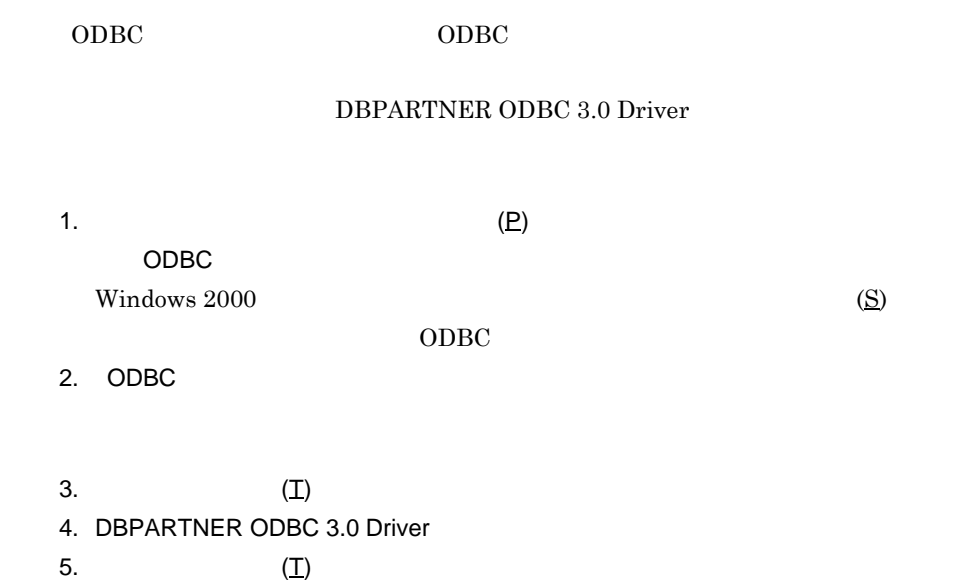

and the control of the control of the control of

# **5**.メッセージの一覧

DBPARTNER ODBC 3.0 Driver

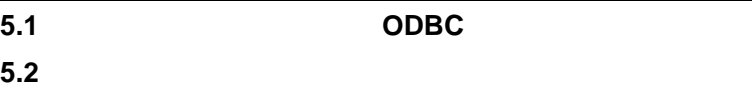

# **5.1** DDBC

 $\texttt{SQLGetDiagField} \textcolor{black}{SQLGetDiagRec}$ 

[vender][ODBC-component][data-source]data-source-text

 $\begin{bmatrix} 1 \end{bmatrix}$ 

 $\text{DBPARTNER ODBC 3.0 Drive} \tag{5-1}$ 

and the control of the control of the

#### 5-1 DBPARTNER ODBC 3.0 Driver

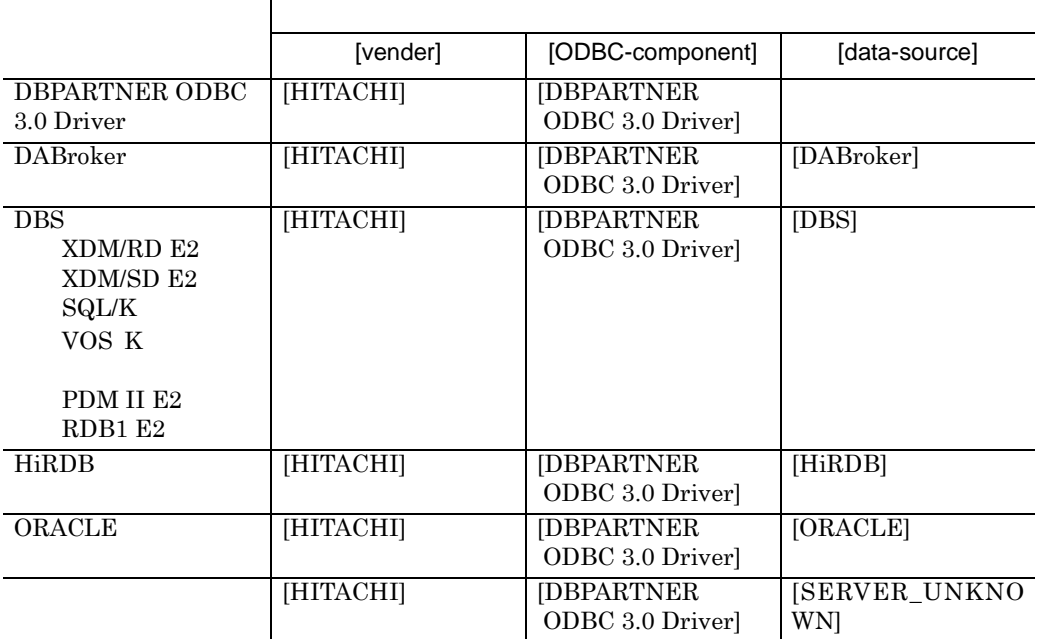

**5.2**  $\blacksquare$ 

DBPARTNER ODBC 3.0 Driver SQLSTATE=HY000

and the control of the control of

DBPARTNER ODBC 3.0 Driver

## **5.2.1 DBPARTNER ODBC 3.0 Driver**

DBPARTNER ODBC 3.0 Driver

#### DPOD0001-E

DBPARTNER ODBC 3.0 Driver New YORK AND A STATE A STATE A STATE AND A STATE A STATE AND A STATE A STATE AND A ST

XXXX

DBPARTNER ODBC 3.0 Driver

DPOD0002-E

DBPARTNER ODBC 3.0 Driver

DBPARTNER ODBC 3.0 Driver

DPOD0003-E

I/O [errno=XXXX]

XXXX

 $\rm LO$ 

 $1.$ 

 $2.$  $3.$ 

#### DPOD0004-E

XXXX

XXXX

#### DPOD0005-E

[XXXX(),errno=YYYY]

XXXX

YYYY

#### DPOD0006-E

 $ODBC$ 

#### DPOD0007-E

#### DPOD0008-E

XXXX

[errno=XXXX]

[errno=XXXX]

#### DPOD0009-E

XXXX

#### DPOD0010-E

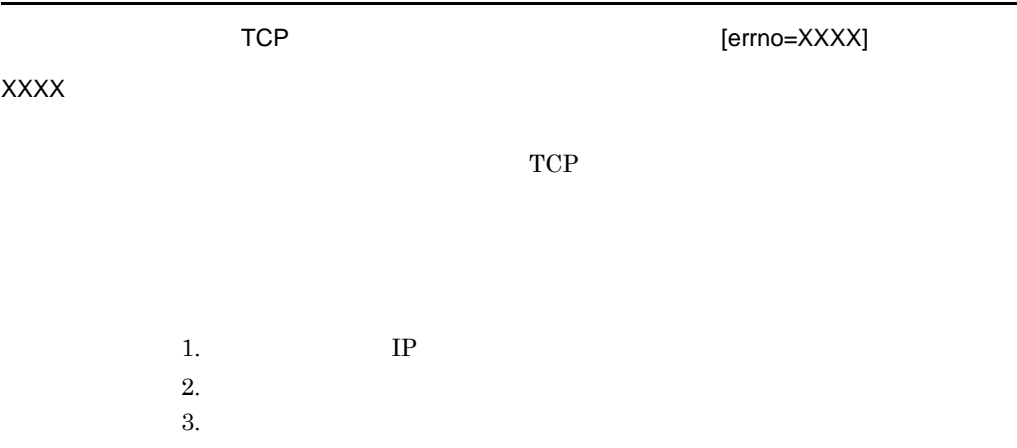

 $4.$ 

#### DPOD0011-E

[errno=XXXX]

XXXX

#### DPOD0012-E

[errno=XXXX]

XXXX

 $ODBC$ 

#### DPOD0013-E

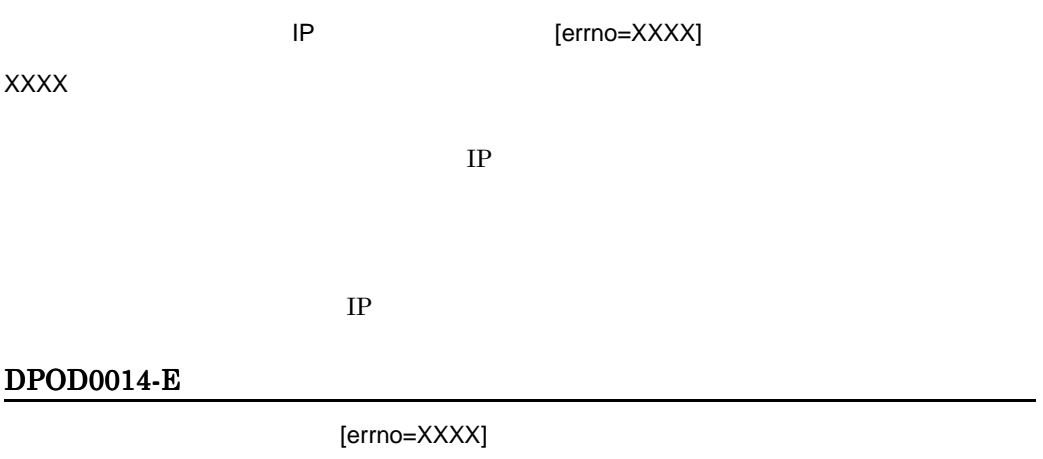

XXXX

#### DPOD0016-E

 $ID$ 

 $ID$ 

#### DPOD0017-E

DABroker, Database Connection Server DBPARTNER ODBC 3.0 Driver

#### DPOD0018-E

#### DPOD0019-E

DBPARTNER ODBC 3.0 Driver

 $5$ 

#### DPOD0031-E

 $ODBC$ 

#### DPOD0034-E

XXXX

(XXXX)

#### DPOD0035-E

DBPARTNER ODBC 3.0 Driver

5.2.2

DBPARTNER ODBC 3.0 Driver

#### DPOD9001-E

DBPARTNER ODBC 3.0 Driver

DBPARTNER ODBC 3.0 Driver

DBPARTNER ODBC 3.0

Driver 2008 DBPARTNER ODBC 3.0 Driver

#### DPOD9002-W

ディレクト XXXX Xバイトを超えています。<br>バイトリの長さがXXX  $\angle Y$  •  $\angle$  XXXX  $\angle$  ${\bf XXXX}$ DPOD9003-E

(XXXX)

XXXX

#### DPOD9004-E

DBPARTNER ODBC 3.0 Driver

DBPARTNER ODBC 3.0 Driver

DBPARTNER ODBC 3.0 Driver DBPARTNER ODBC 3.0 Driver

### DPOD9005-E

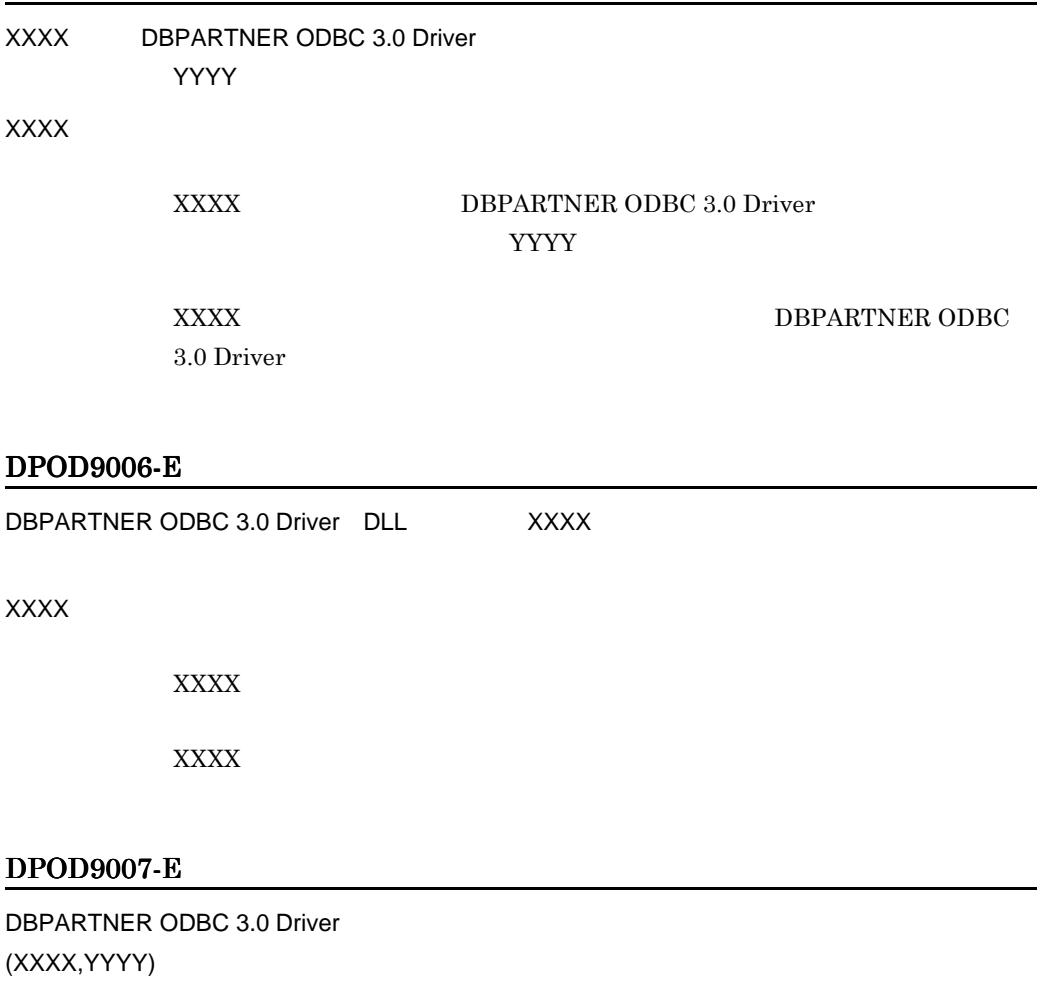

XXXX

YYYY

DBPARTNER ODBC 3.0 Driver

#### DPOD9008-E

DBPARTNER ODBC 3.0 Driver

DBPARTNER ODBC 3.0 Driver

#### DPOD9009-E

OS の場合によることをしていました。

OS **OS** 

### DPOD9010-E

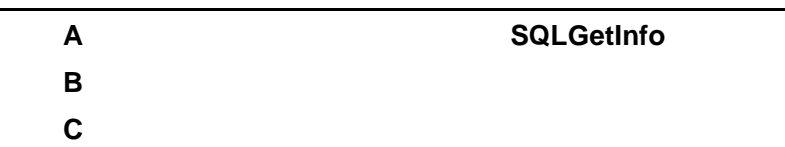

÷,

# **A** スピースにはなります SQLGetInfo

 $\begin{minipage}{.4\linewidth} \textbf{DBPARTNER ODBC 3.0 Drive} \begin{minipage}{.4\linewidth} \end{minipage} \begin{minipage}{.4\linewidth} \begin{minipage}{.4\linewidth} \begin{minipage}{.4\linewidth} \end{minipage} \begin{minipage}{.4\linewidth} \end{minipage} \begin{minipage}{.4\linewidth} \begin{minipage}{.4\linewidth} \end{minipage} \end{minipage} \begin{minipage}{.4\linewidth} \begin{minipage}{.4\linewidth} \end{minipage} \begin{minipage}{.4\linewidth} \end{minipage} \begin{minipage}{.4\linewidth} \end{minipage} \begin{min$ 

and the control of the control

 $\operatorname{SQLGetInfo}$ 

 $\begin{minipage}{0.9\linewidth} \textbf{SQLGetInfo} \textbf{R-1} \end{minipage}$ 

A-1 InfoType

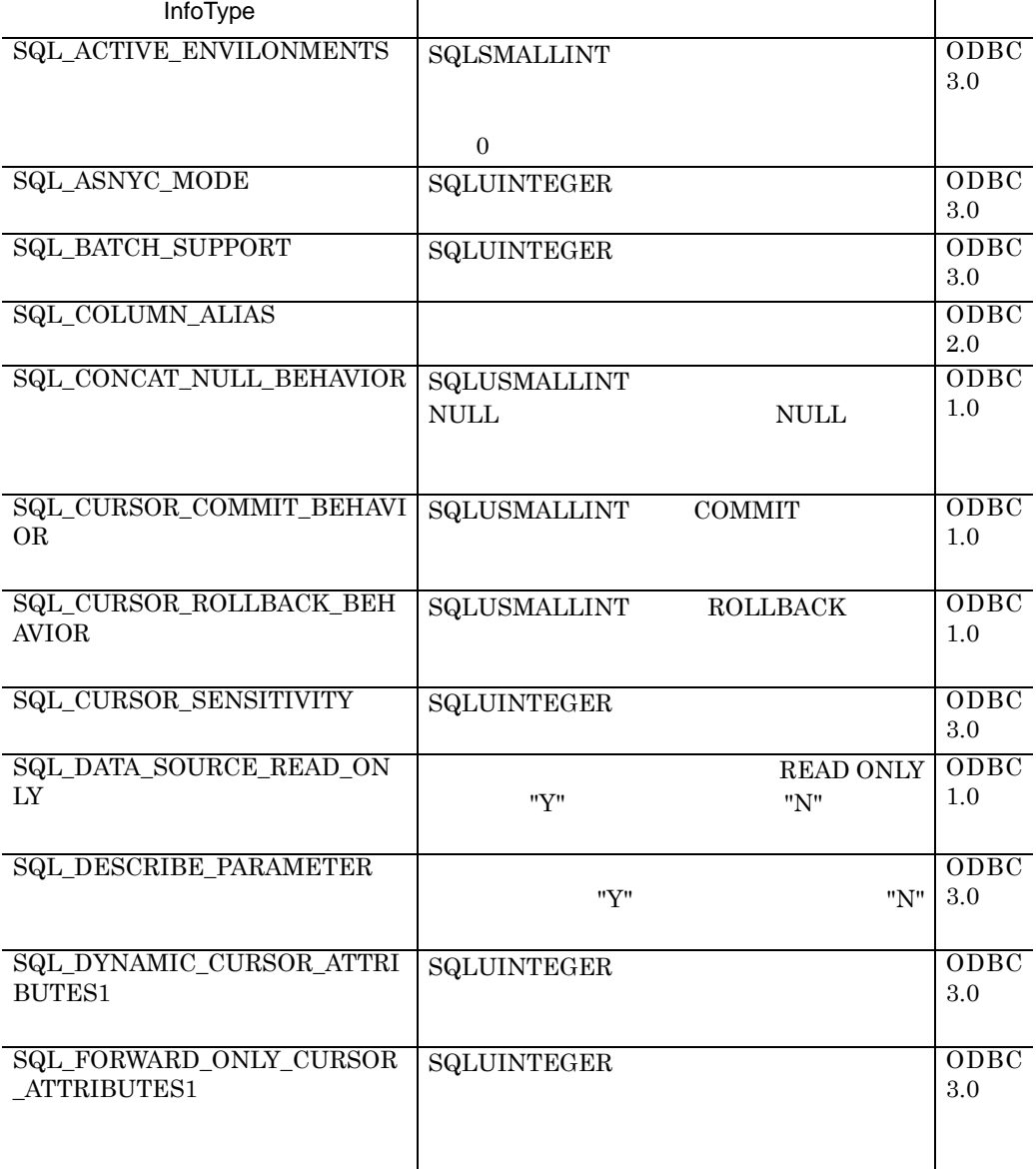

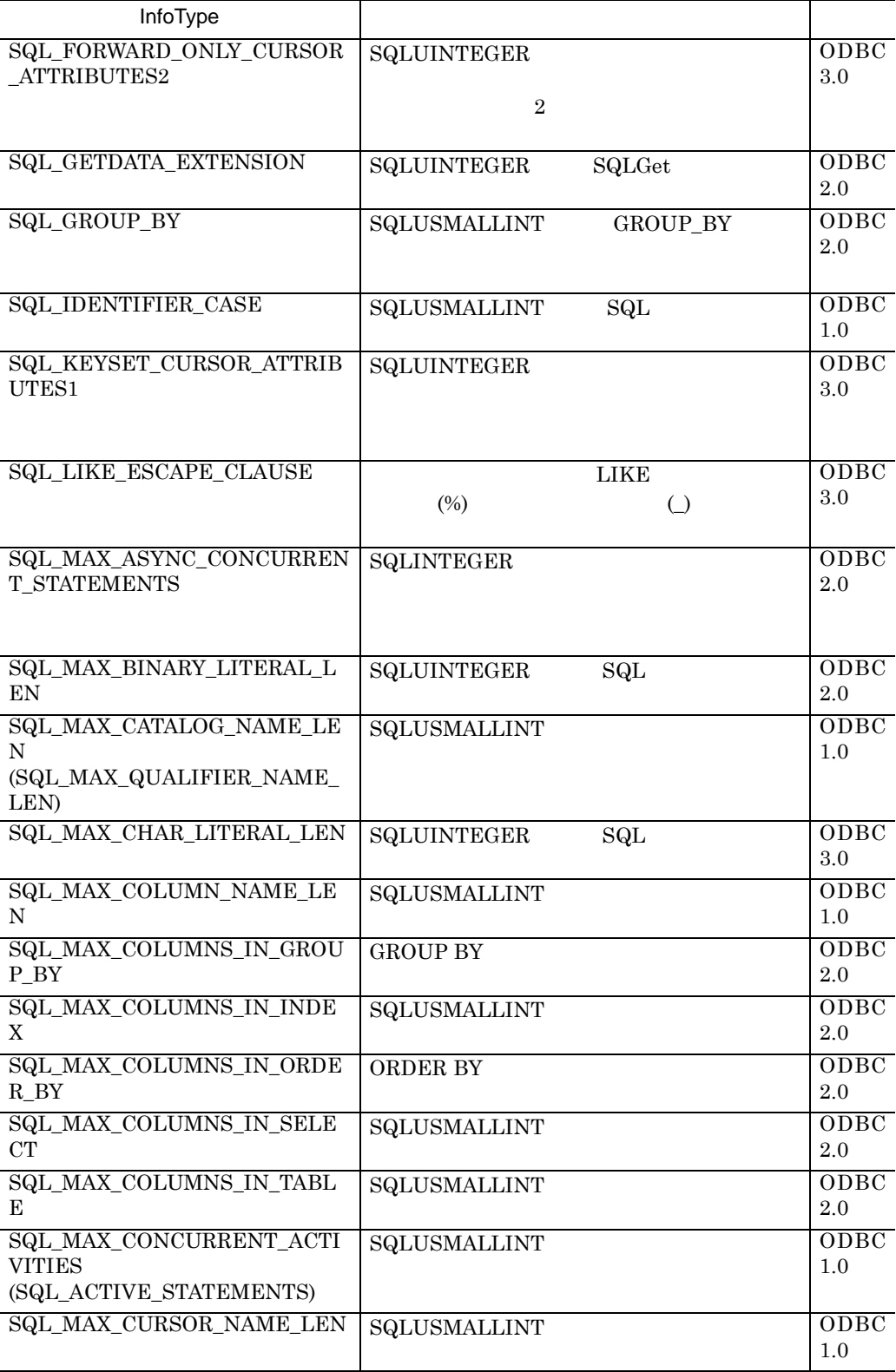

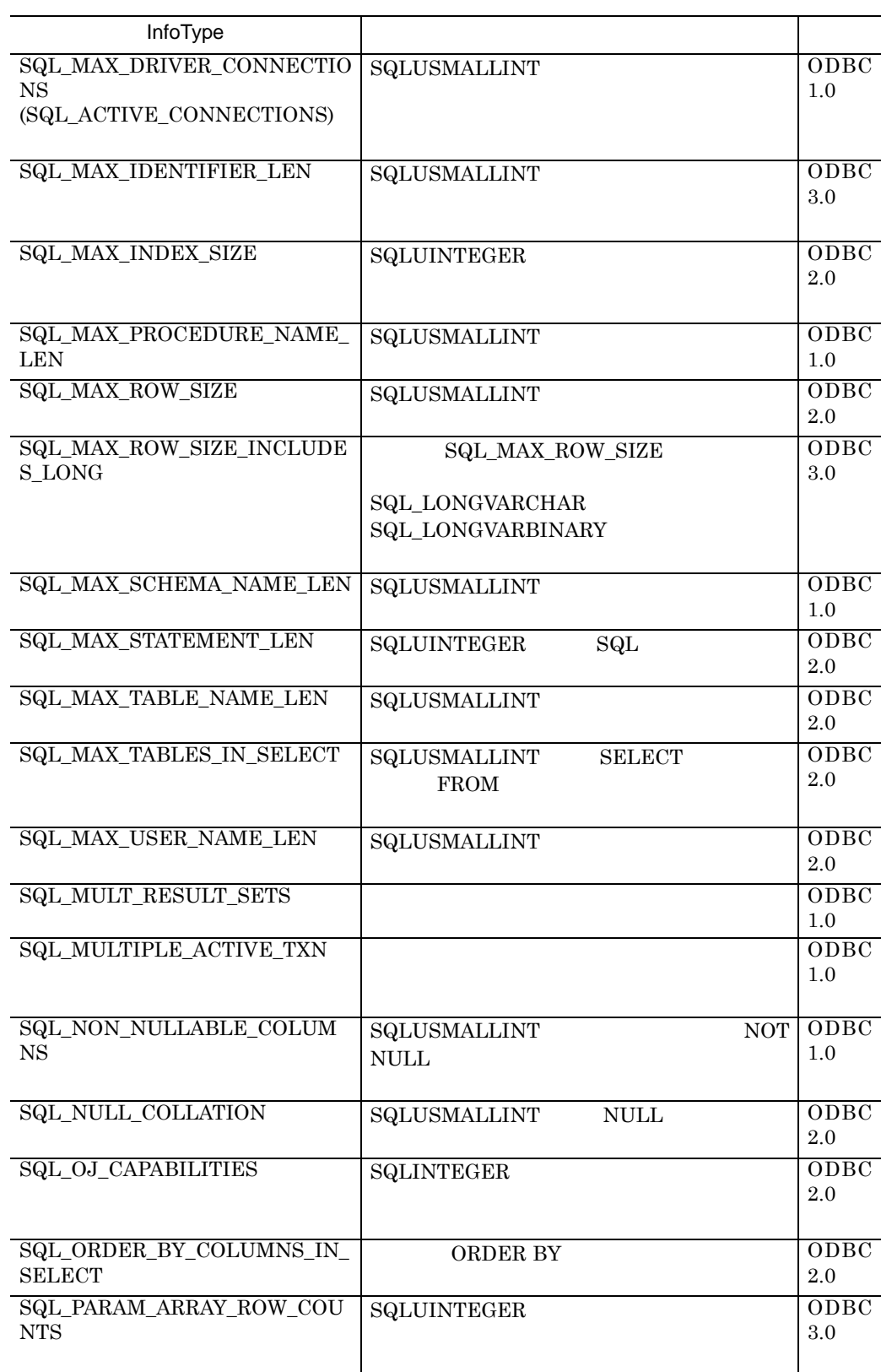
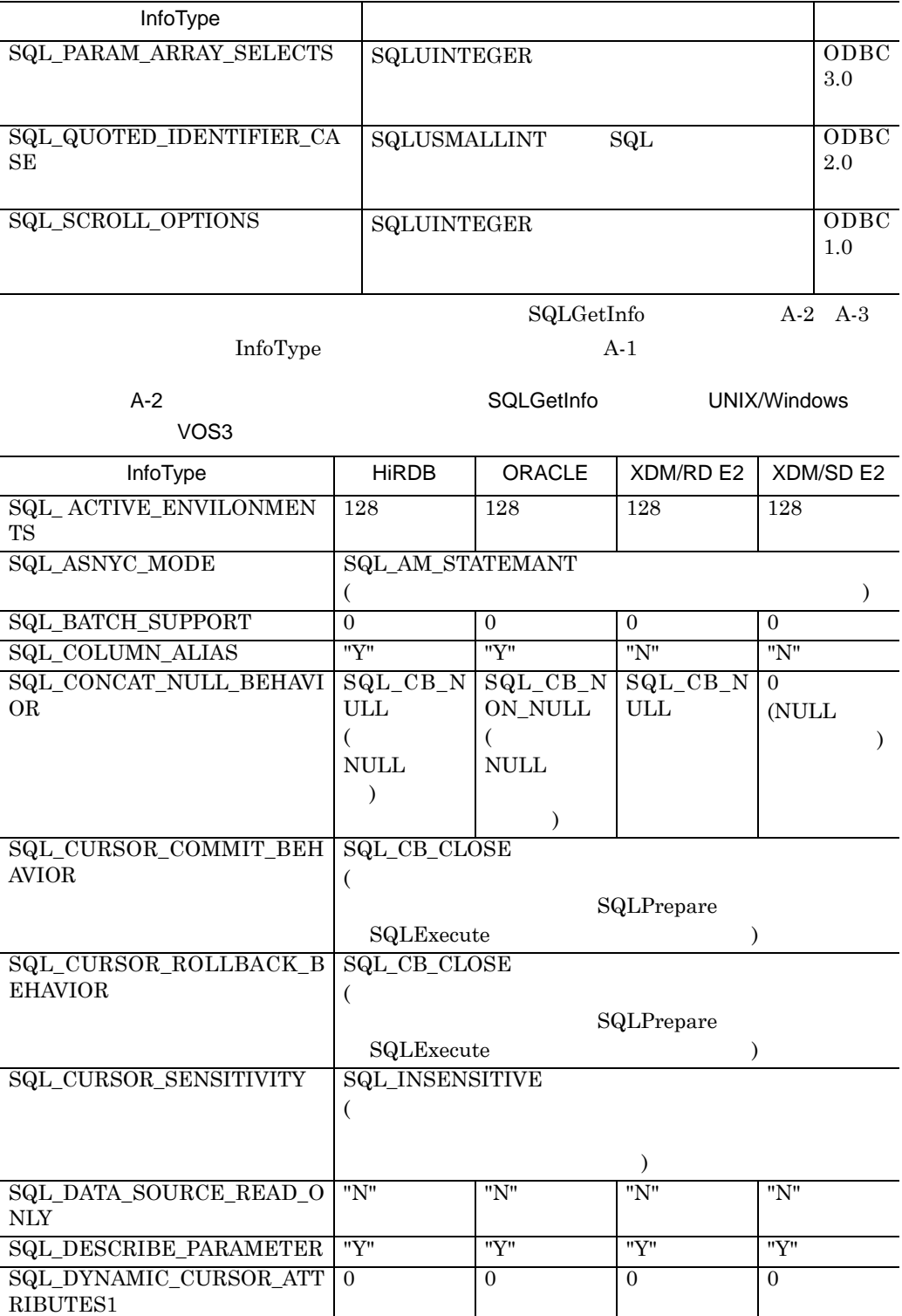

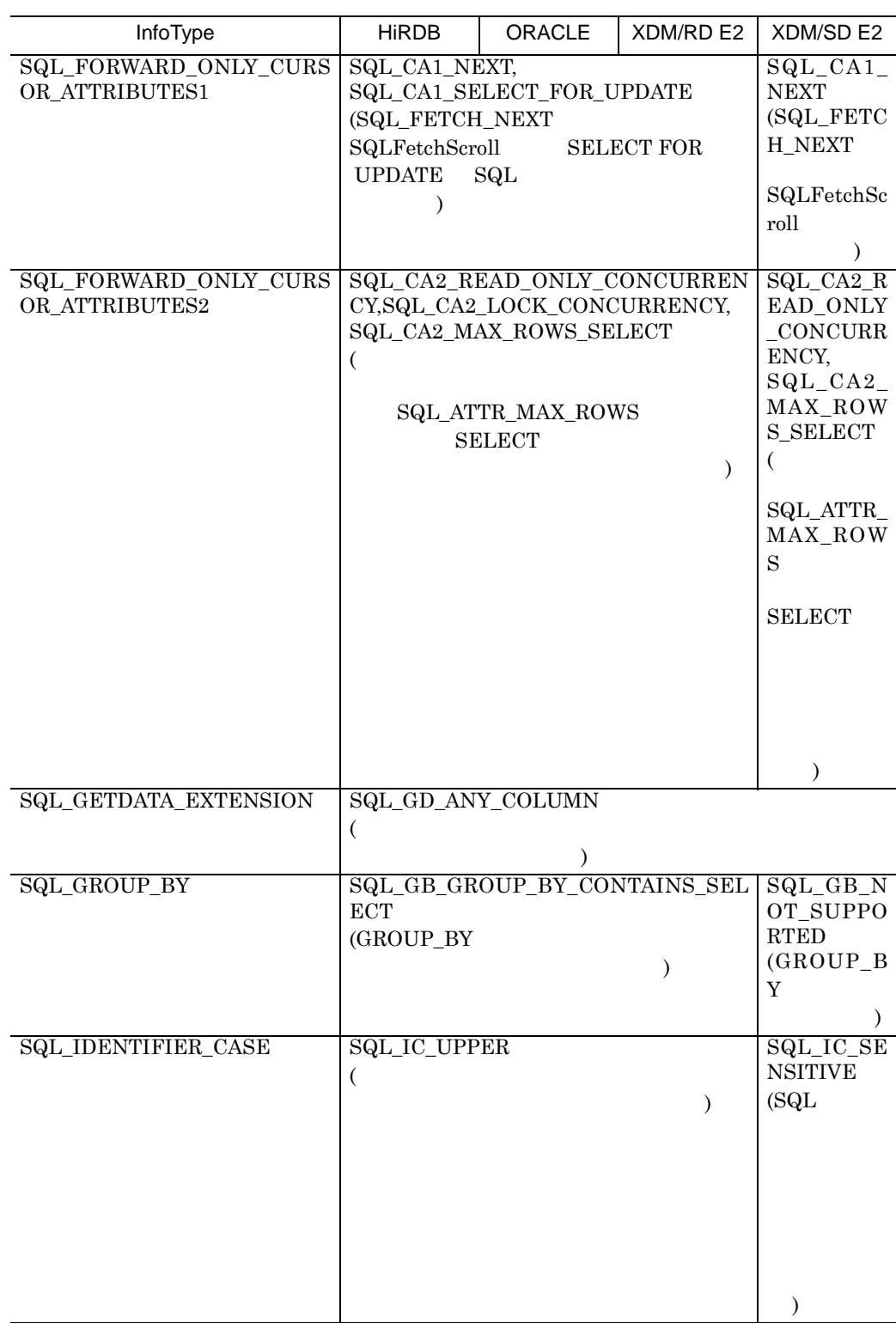

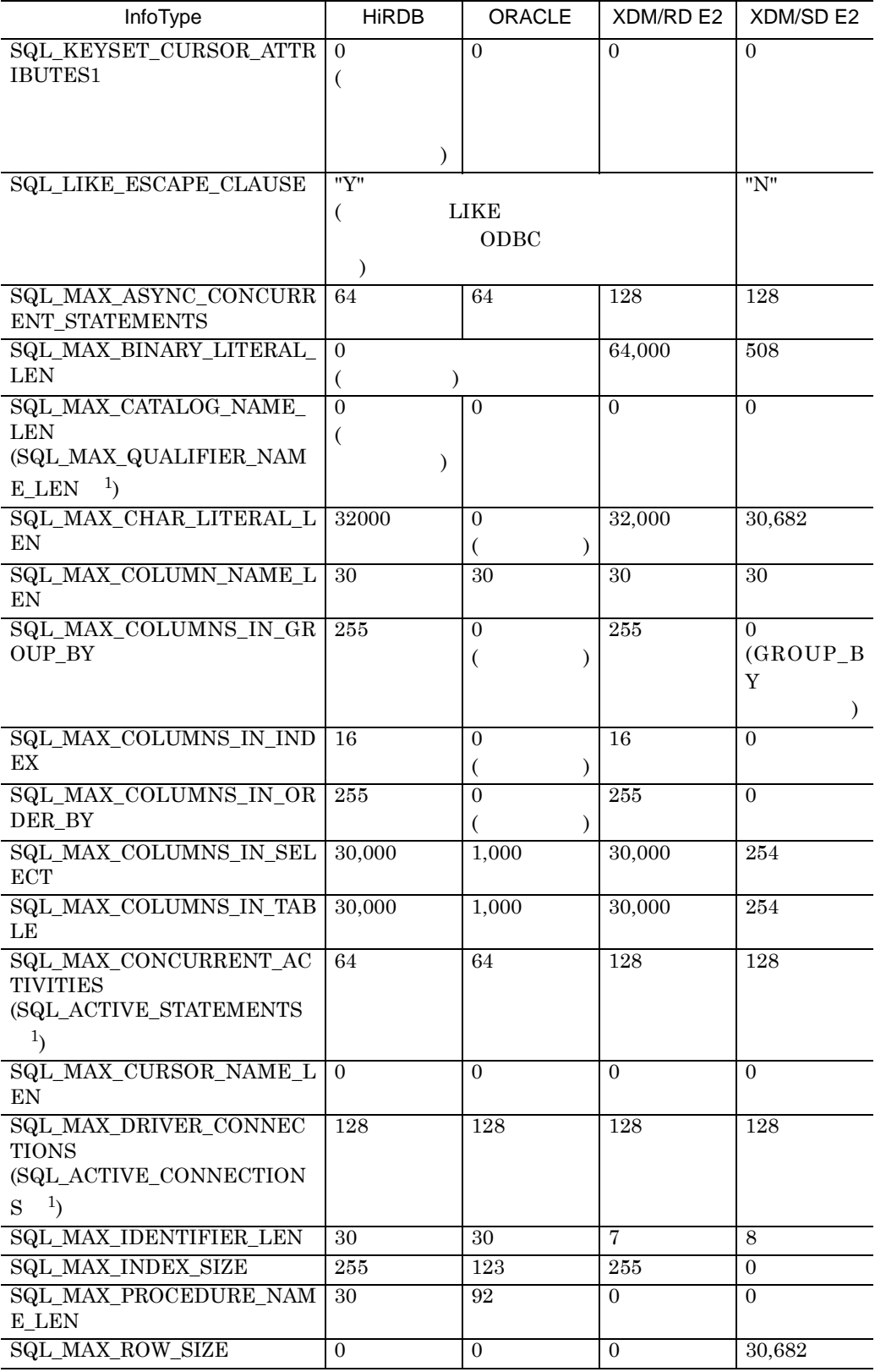

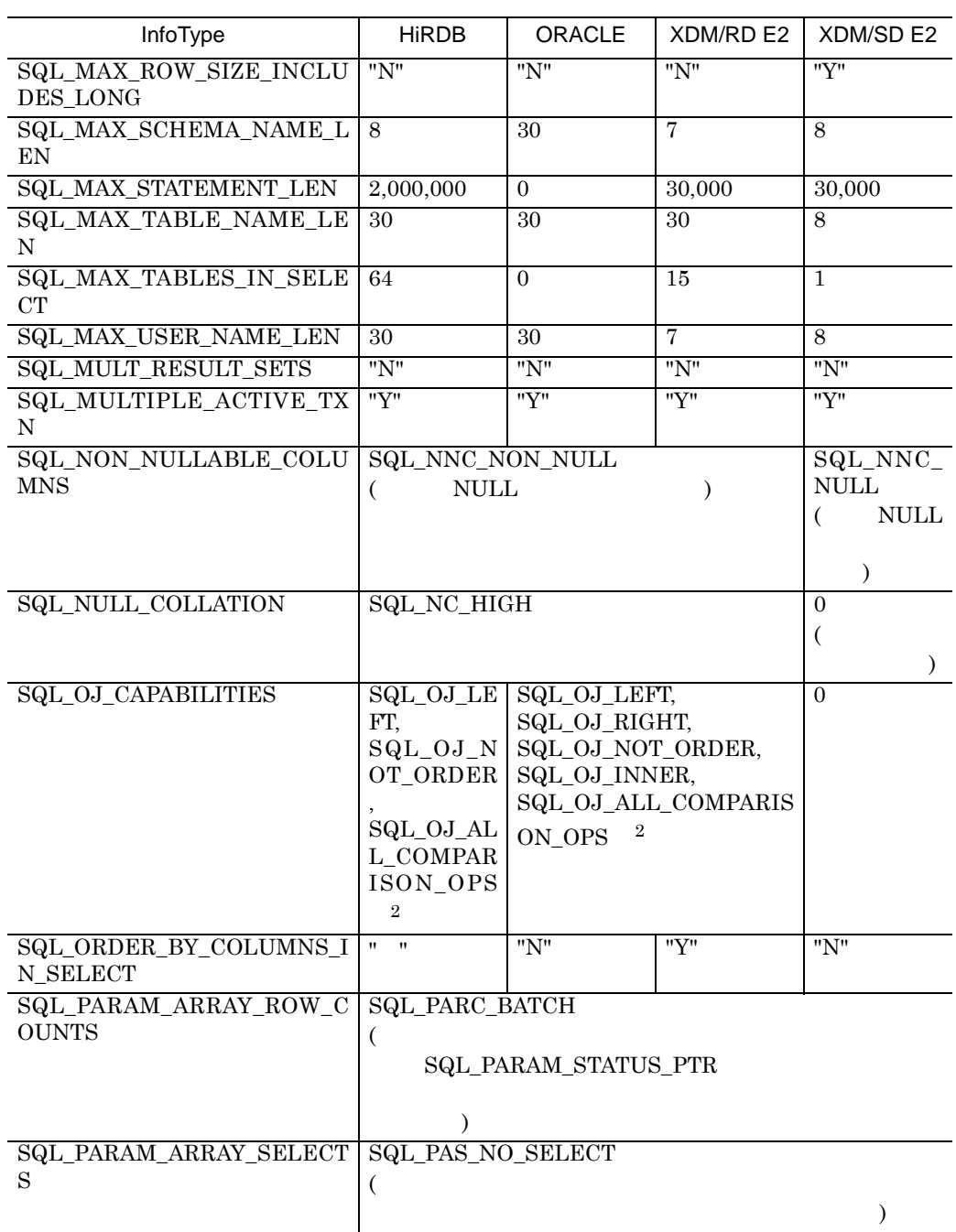

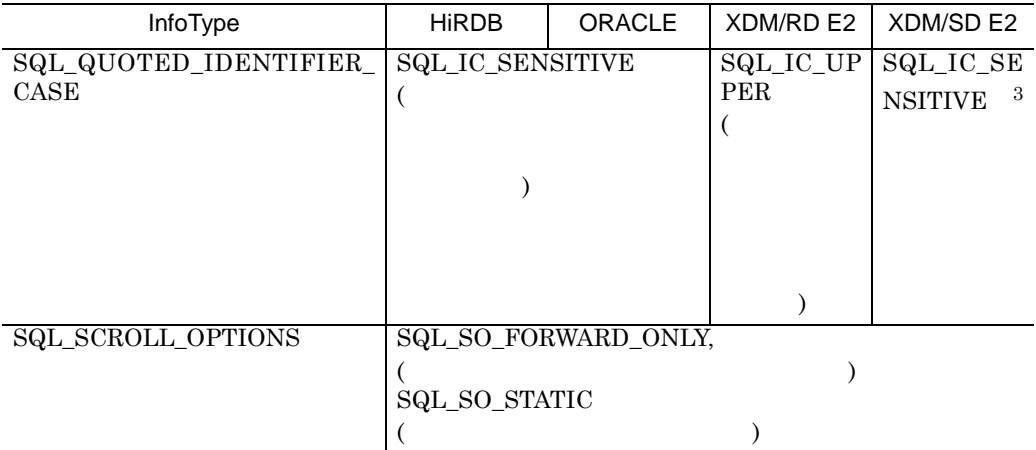

注※ 1

ODBC 3.0  $\qquad$  ODBC 2.0

 $\overline{2}$ 

SQL\_OJ\_LEFT

SQL\_OJ\_RIGHT

SQL\_OJ\_NESTED

SQL\_OJ\_NOT\_ORDER

ON OUTER JOIN

SQL\_OJ\_INNER

SQL\_OJ\_ALL\_COMPARISON\_OPS ON ODBC

 $\sqrt{3}$  $XDM/SD$  E2  $SQL/K$ SENSITIVE

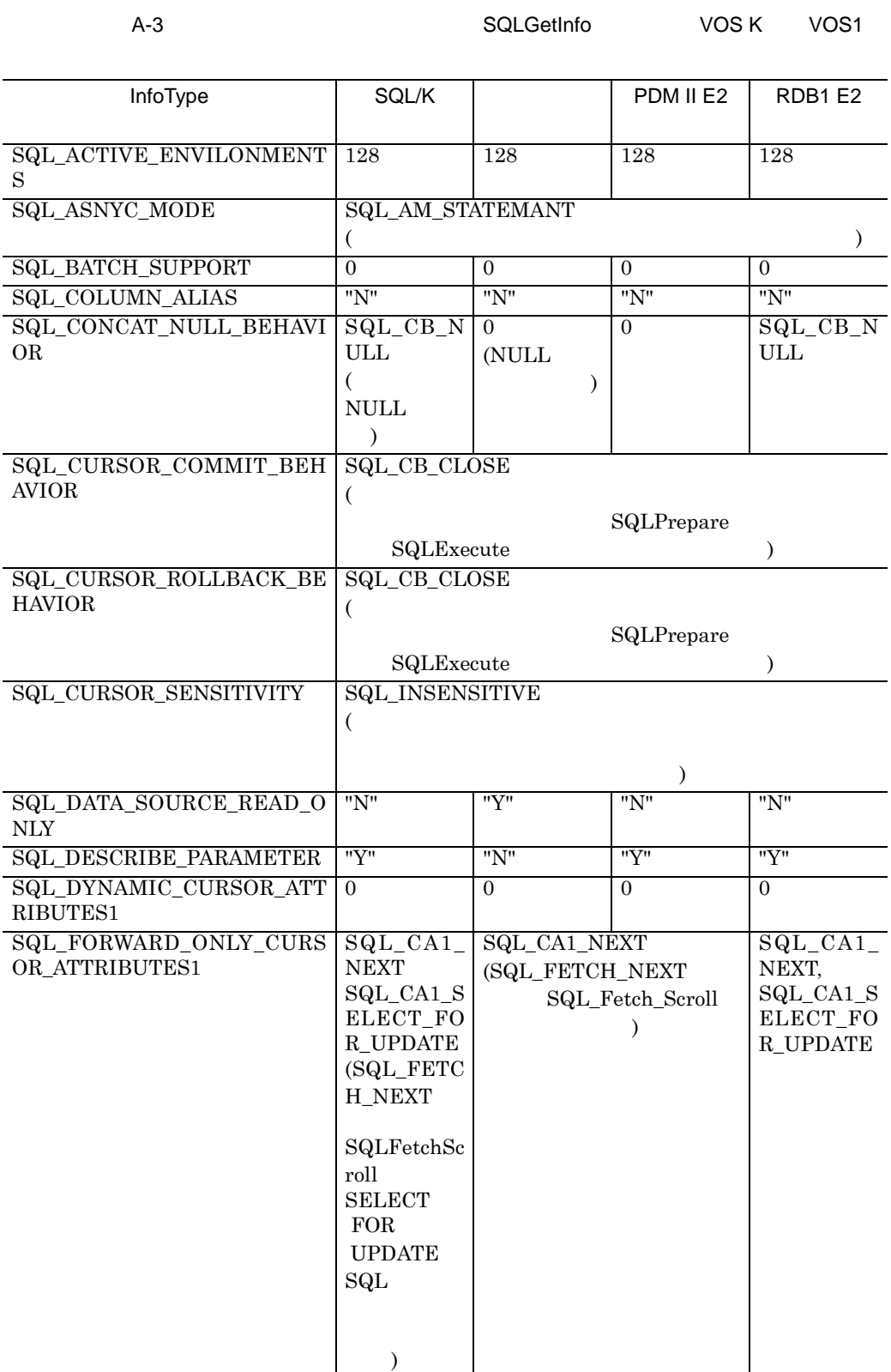

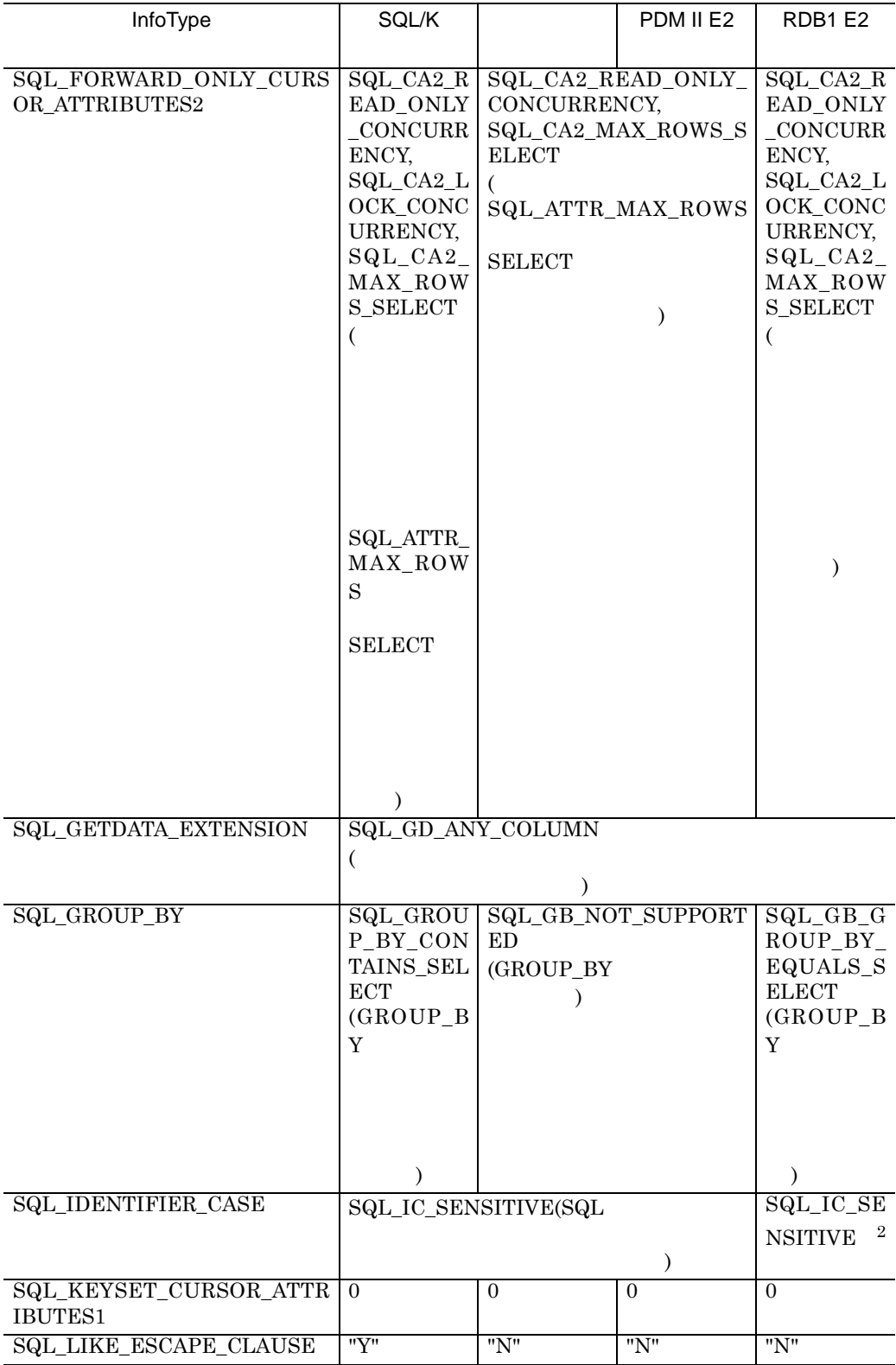

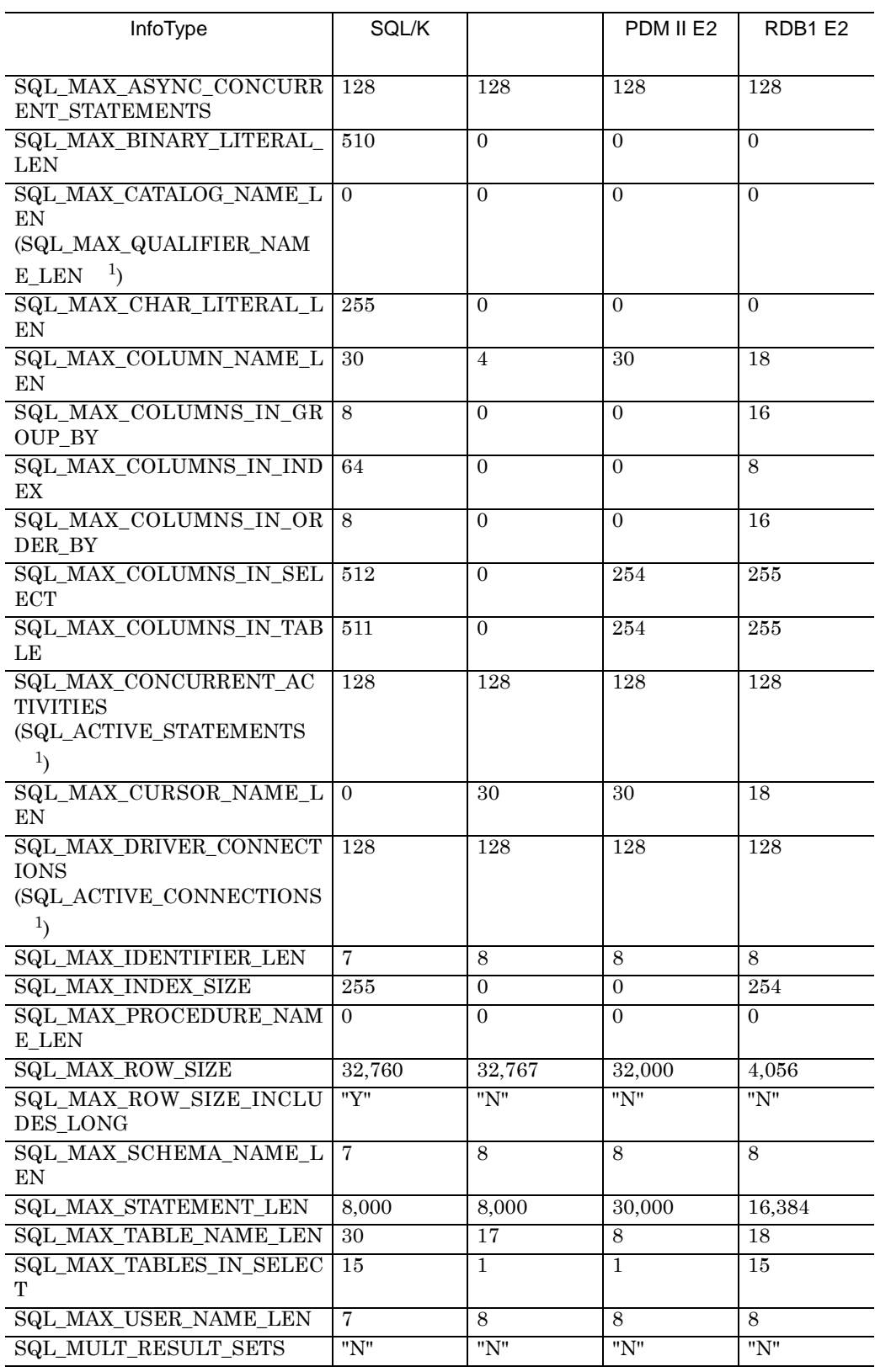

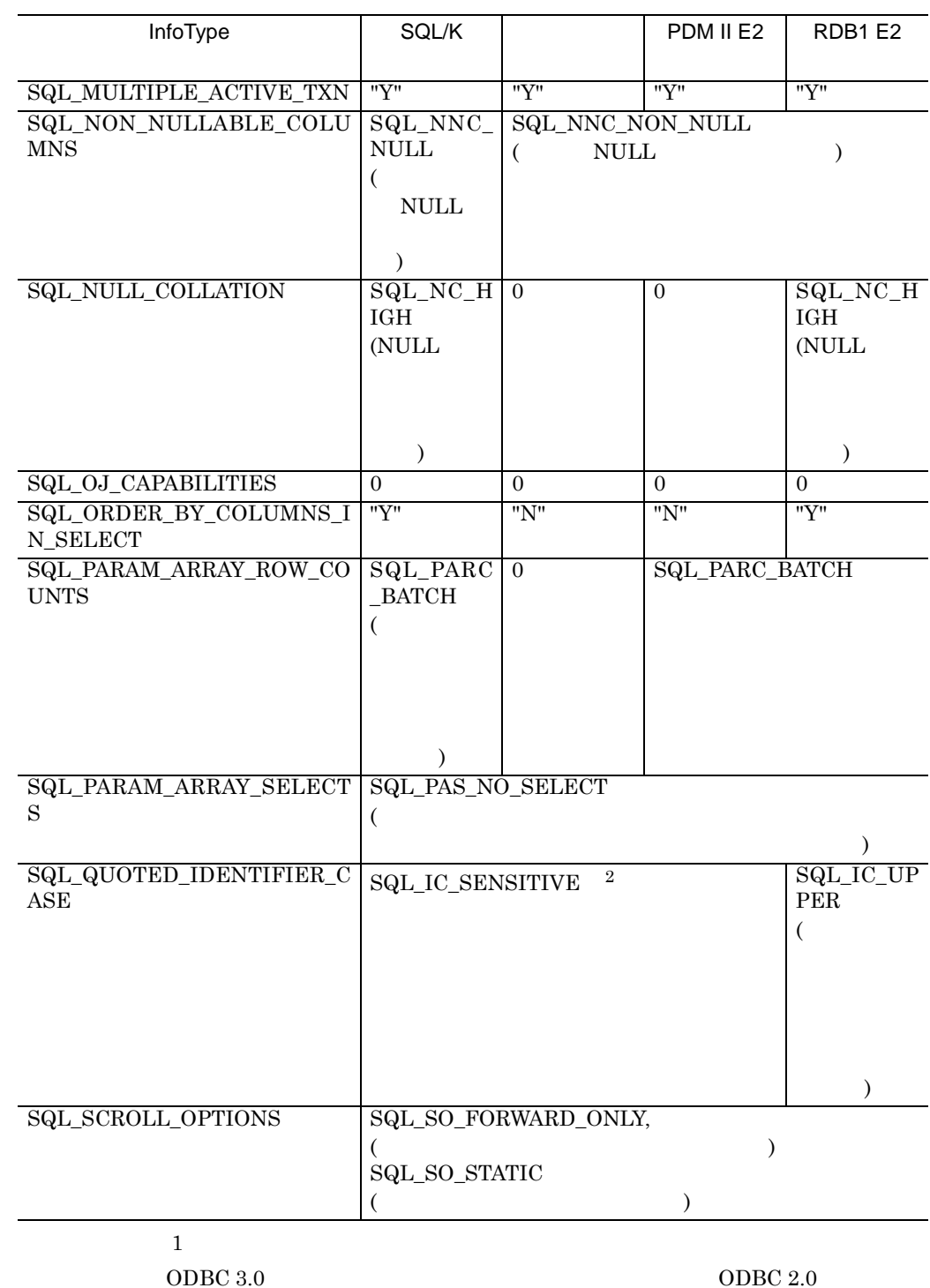

注※ 2

XDM/SD E2  $\,$  SQL/K  $\,$ SENSITIVE

67

## 付録 **B** ユーザ外字変換ファイル ユーザ外字変換ファイル

#### DBPARTNER ODBC 3.0 Driver  $DBMS$

 $-\text{txt}$  $(1)$ クライアント側外字コード1=サーバ側外字コード1, クライアント側外字コード2=サーバ側外字コード2  $(2)$ **•** 行の先頭に半角スペースを入れないでください。 **•** クライアント PC 側外字コード,サーバ側外字コードとも,16 進数表記で指定  $16$   $0x$  $0xF040$   $F040$ **•** コードに小文字は使えません。 0xf040 F040 **•** 使える文字は,半角英数字と半角スペースです。使える文字数を次に示します。  ${\rm EUC} \qquad \qquad 4 \qquad \qquad 6 \qquad \qquad {\rm F}040 \quad {\rm SFA1A1}$  $JIS$  4  $F040$ • **•** OS PC F040 F9FC • = 2000 minutes and + 2000 minutes and + 2000 minutes and + 2000 minutes and + 2000 minutes and + 2000 minutes • 1 , **•** 改行は区切りを示す「,」の直後でだけできます。 **•** 同じ変換前直後コードを複数回定義したときは,最後に定義したコードが有効 • # **(3)** ユーザ外字変換ファイルの記述例 #ユーザ定義文字マッピング (SJIS<->EUC) F040=8FA1A1,

F041=F5A1  $#END$ 

OS DBMS

•<br>• コード教育のコード<br>- マーザのコード

• **•**  $\bullet$ 

B  $\overline{B}$ 

# 付録 **C** 用語の解説

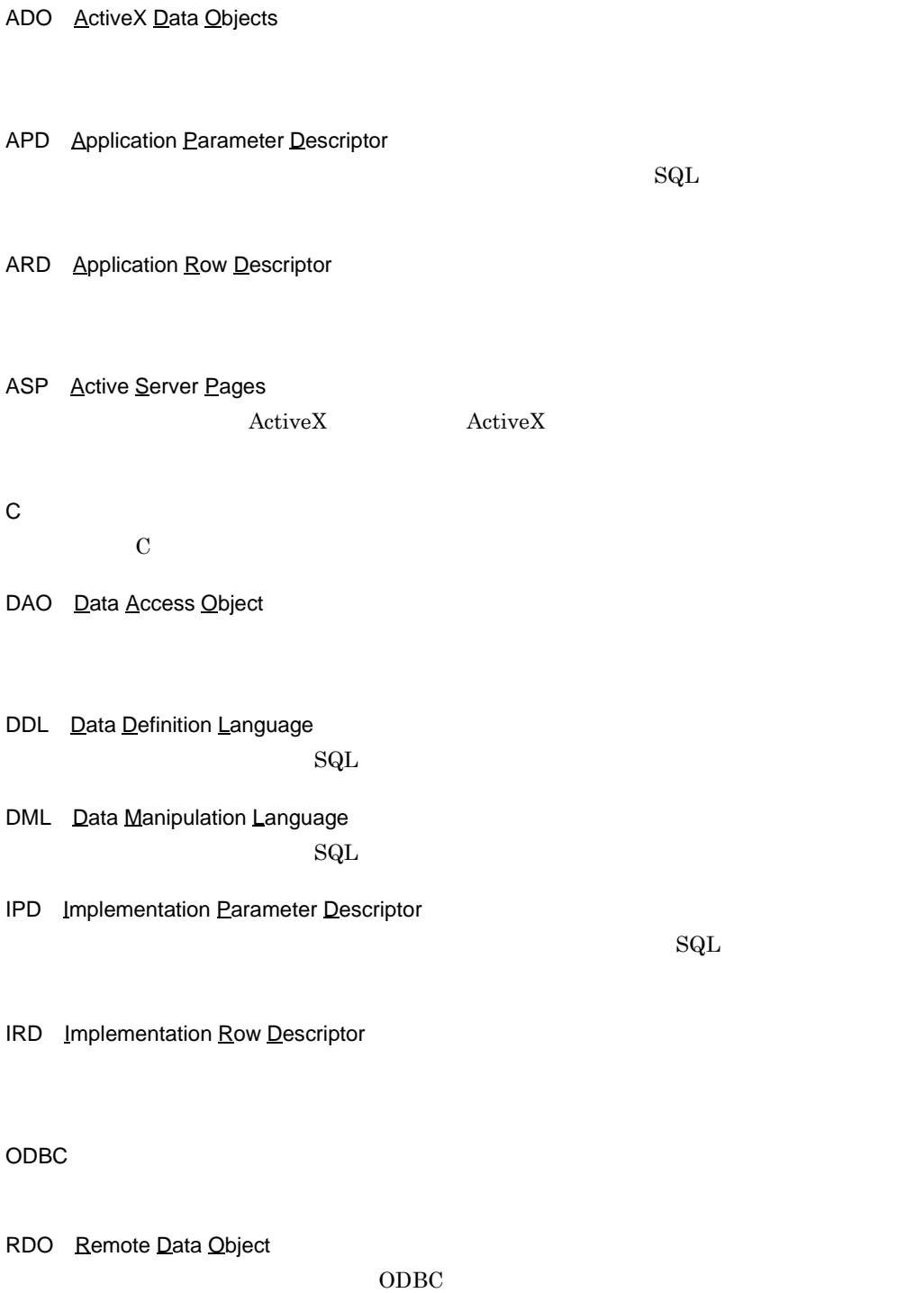

 $RDO$ 

SAG SQL Access Group  $\begin{minipage}{0.9\linewidth} \textbf{SQL DBMS} \end{minipage} \begin{minipage}{0.9\linewidth} \begin{minipage}{0.9\linewidth} \begin{tabular}{l} \textbf{SQL DBMS} \end{tabular} \end{minipage} \end{minipage} \begin{minipage}{0.9\linewidth} \begin{minipage}{0.9\linewidth} \begin{minipage}{0.9\linewidth} \begin{minipage}{0.9\linewidth} \begin{tabular}{l} \textbf{SQL DBMS} \end{tabular} \end{minipage} \end{minipage} \end{minipage} \begin{minipage}{0.9\linewidth} \begin{minipage}{0.9\linewidth} \begin{minipage$  $SAG$ 

SQL

WWW World Wide Web

X/Open

 $SAG$ 

 $\begin{minipage}{0.9\linewidth} \begin{tabular}{l} ODBC & API \end{tabular} \end{minipage} \begin{minipage}{0.9\linewidth} \begin{tabular}{l} \multicolumn{1}{c}{\textbf{0.0}} \multicolumn{1}{c}{\textbf{0.0}} \multicolumn{1}{c}{\textbf{0.0}} \multicolumn{1}{c}{\textbf{0.0}} \multicolumn{1}{c}{\textbf{0.0}} \multicolumn{1}{c}{\textbf{0.0}} \multicolumn{1}{c}{\textbf{0.0}} \multicolumn{1}{c}{\textbf{0.0}} \multicolumn{1}{c}{\textbf{0.0}} \multicolumn{1}{c$ 

 $\operatorname{SQL}$ 

 $\operatorname{SQL}$ 

#### [DBPARTNER ODBC 3.0 Driver

and  $\sim$  14  $[$   $]$   $14$  $\begin{bmatrix} 1 & 16 \end{bmatrix}$  $[$  J 15

## **A**

ADO 70 APD 70 ARD 70 ASP 70

## **C**

C 70

## **D**

DAO 70 DBPARTNER ODBC 3.0 Driver  $\sim 44$ DBPARTNER ODBC 3.0 Driver ODBC 33 DBPARTNER ODBC 3.0 Driver  $C$  31 DBPARTNER ODBC 3.0 Driver  $ODBC$  21 DBPARTNER ODBC 3.0 Driver 10 DBPARTNER ODBC 3.0 Driver 10 DBPARTNER ODBC 3.0 Driver 2 DBPARTNER ODBC 3.0 Driver 1 DBPARTNER ODBC 3.0 Driver セットアップ 10 DBPARTNER ODBC 3.0 Driver メッセージ 45  $\begin{array}{lll} \text{DBPARTNER ODBC 3.0 Driver} \qquad \qquad 2 \end{array}$ DBPARTNER ODBC 3.0 Driver

#### DBPARTNER ODBC 3.0 Driver

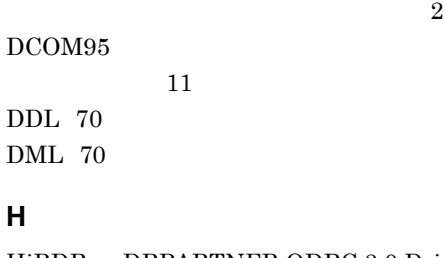

HiRDB DBPARTNER ODBC 3.0 Driver との対応 26

## **I**

InfoType 56 IPD 70 IRD 70

## **M**

 $MDAC$   $11$ 

## **O**

ODBC 3.0 API DBPARTNER ODBC 3.0 Driver  $5\,$ ODBC  $3.0$  API  $4$ ODBC  $3.0$   $3$  $ODBC$ 32 ODBC 20 ODBC 39  $ODBC$  $\sim$  19 ODBC 70 ORACLE DBPARTNER ODBC 3.0 Driver 27

## **P**

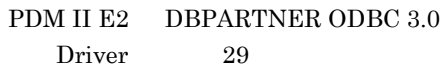

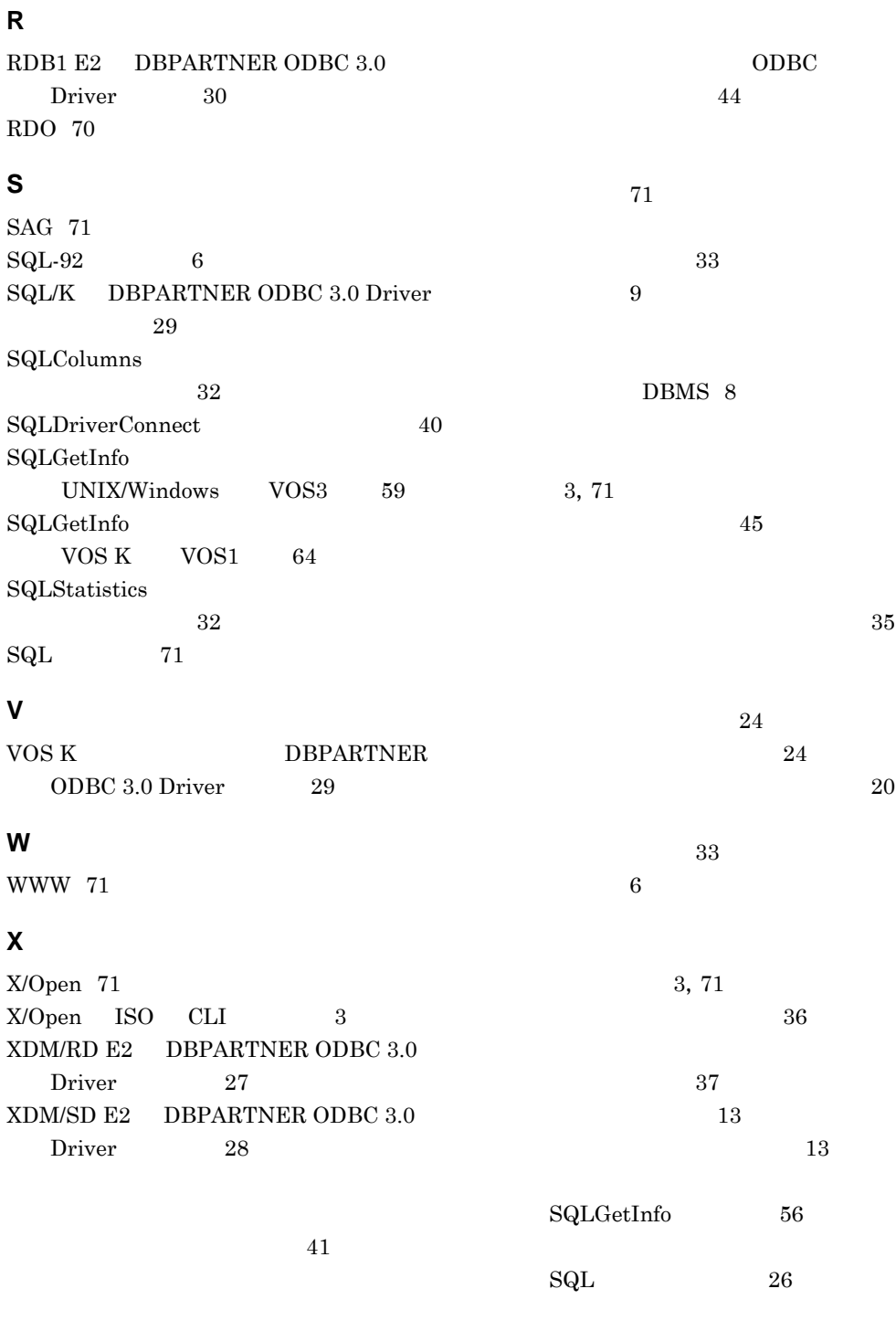

 $\sim$  50

 $\overline{a}$  11

 $42$ 

#### バインド 71

非同期実行 39

ファイルデータソース 71

マシンデータソース 72

メタデータ 72

 $43\,$ 

ユーザ外字変換ファイル 68

1.  $\blacksquare$ 

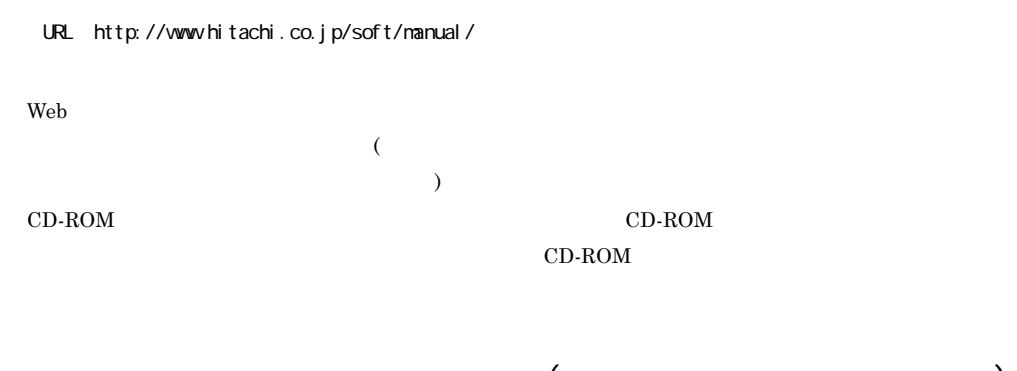

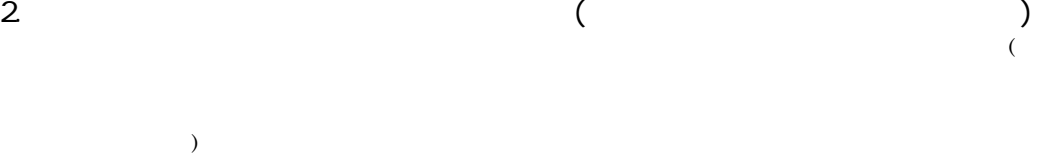

 $3.$ 

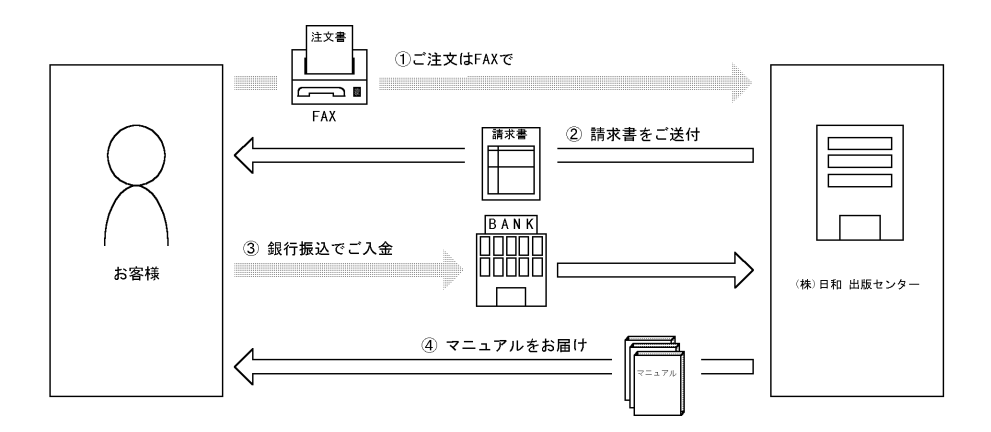

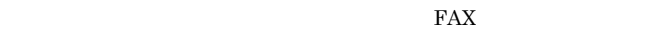

 $7$ 

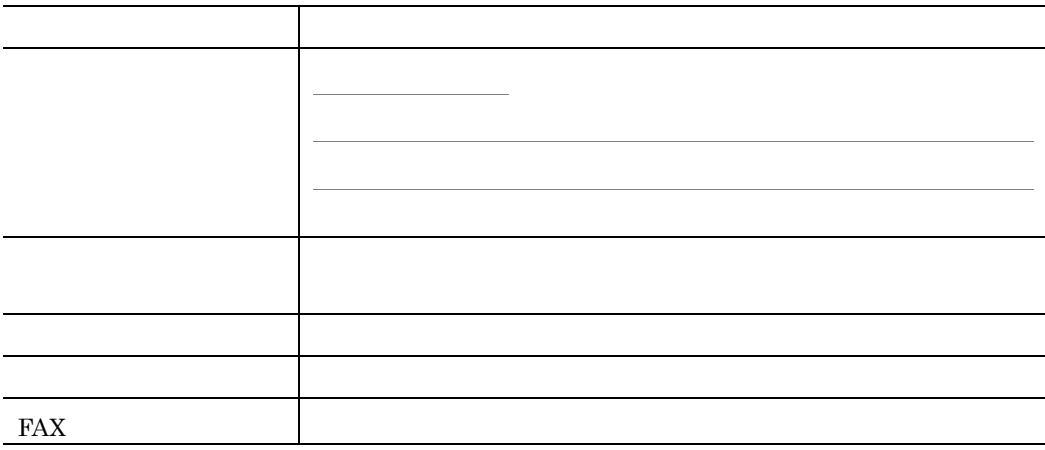

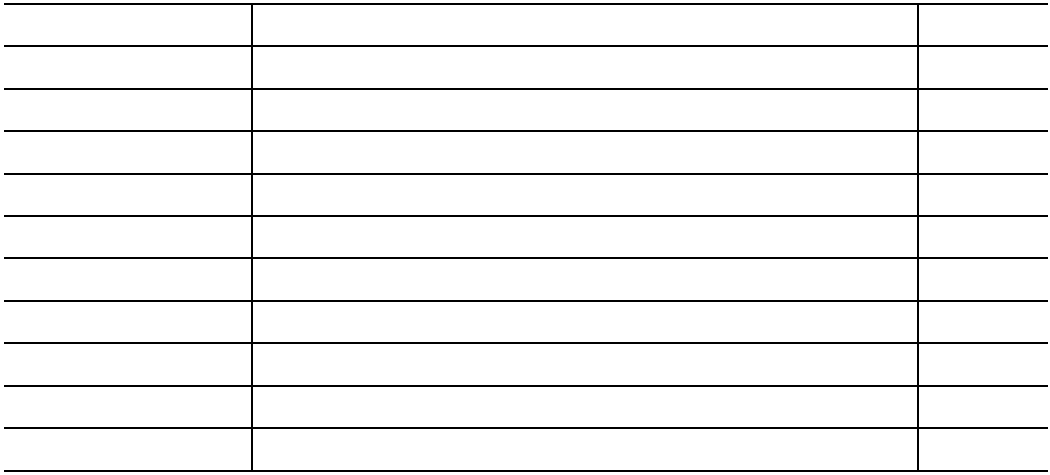

 $\textrm{TEL}$ 

FAX and a set of all the set of all the set of all the set of all the set of all the set of all the set of all the set of all the set of all the set of all the set of all the set of all the set of all the set of all the se